# Sequence Labeling I POS Tagging with Hidden Markov Models

#### Mausam

(Slides based on Michael Collins, Dan Klein, Chris Manning, Dan Jurafsky, Heng Ji, Luke Zettlemoyer, Alex Simma, Erik Sudderth, David Fernandez-Baca, Drena Dobbs, Serafim Batzoglou, William Cohen, Andrew McCallum, Dan Weld)

1

## Sequence problems

- Many problems in NLP have data which is a sequence of characters, words, phrases, lines, or sentences …
- We can think of our task as one of labeling each item

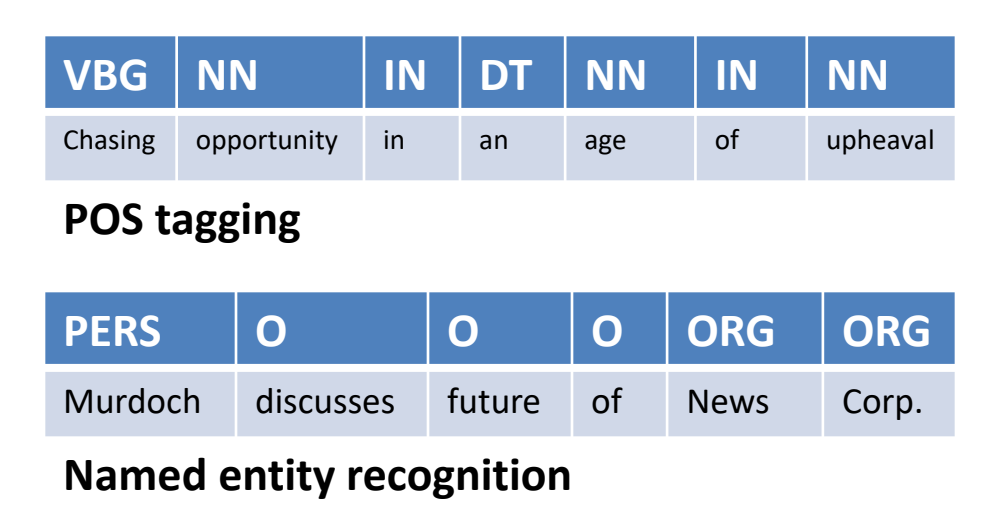

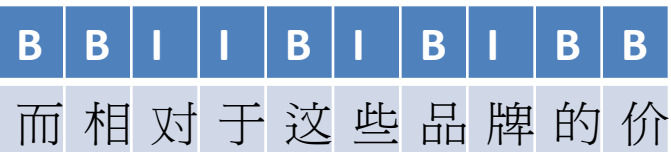

#### **Word segmentation**

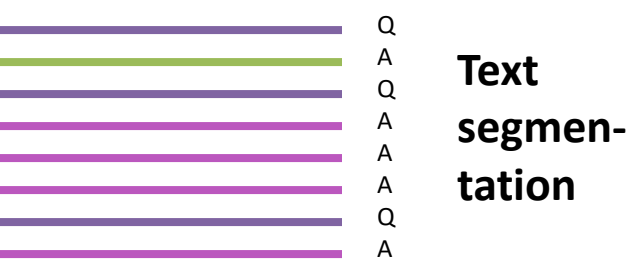

# Example: Speech Recognition

- Given an audio waveform, would like to robustly extract & recognize any spoken words
- **Observations** – accoustics
- Labels
	- words

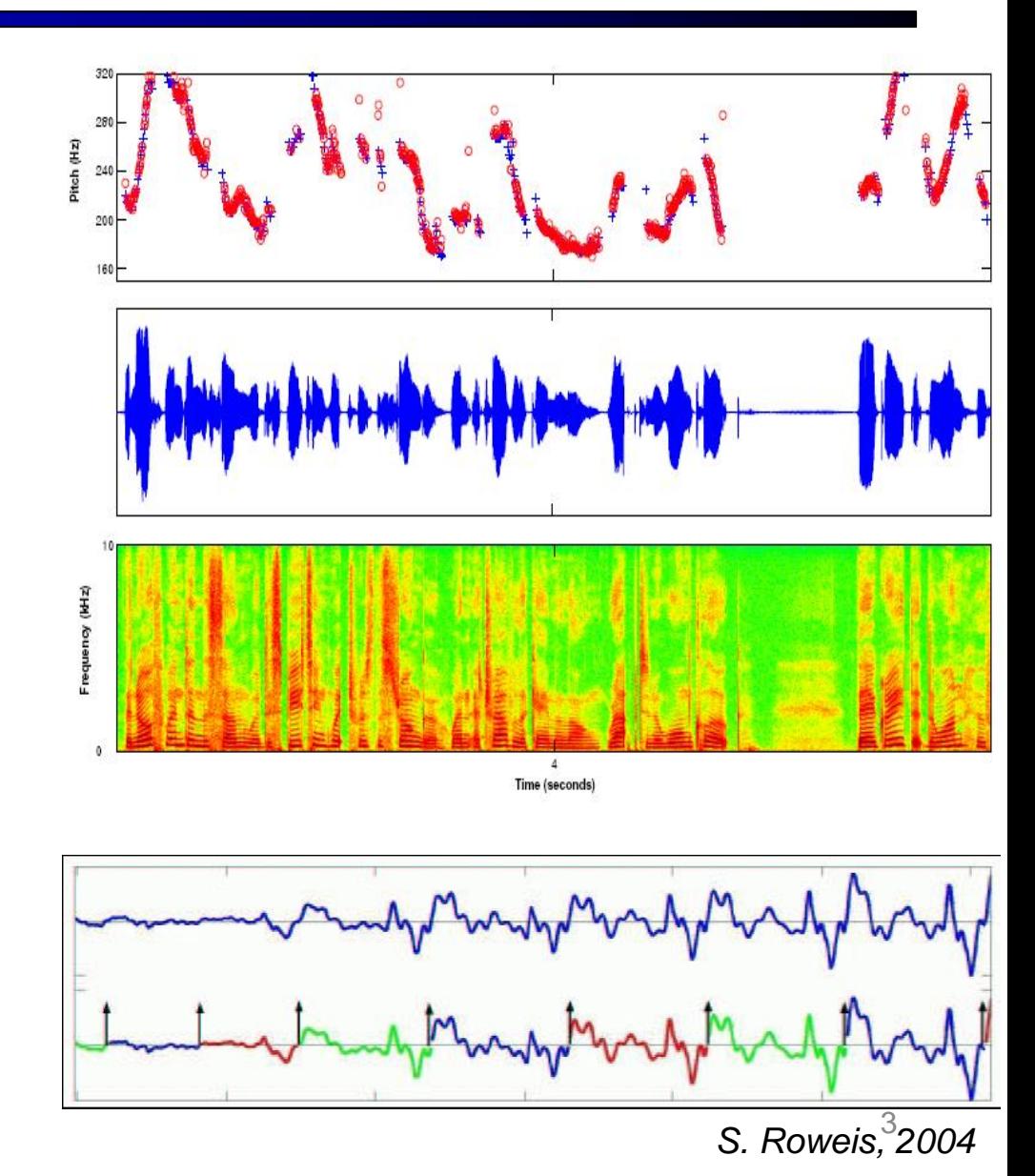

# POS Tagging

DT NNP NN VBD VBN RP NN NNS The Georgia branch had taken on loan commitments …

DT NN IN NN VBD NNS VBD The average of interbank offered rates plummeted …

- **Observations** 
	- **Sentence**
- **Tagging** 
	- POS for each word

### What is Part-of-Speech (POS)

- Generally speaking, Word Classes (=POS) : – Verb, Noun, Adjective, Adverb, Article, …
- We can also include inflection:
	- Verbs: Tense, number, …

– …

- Nouns: Number, proper/common, …
- Adjectives: comparative, superlative, …
- Lots of debate within linguistics about the number, nature, and universality of these
	- We'll completely ignore this debate.

#### Penn TreeBank POS Tag Set

- Penn Treebank: hand-annotated corpus of *Wall Street Journal*, 1M words
- 45 tags
- Some particularities:
	- *to* /TO not disambiguated
	- Auxiliaries and verbs not distinguished

#### Penn Treebank Tagset

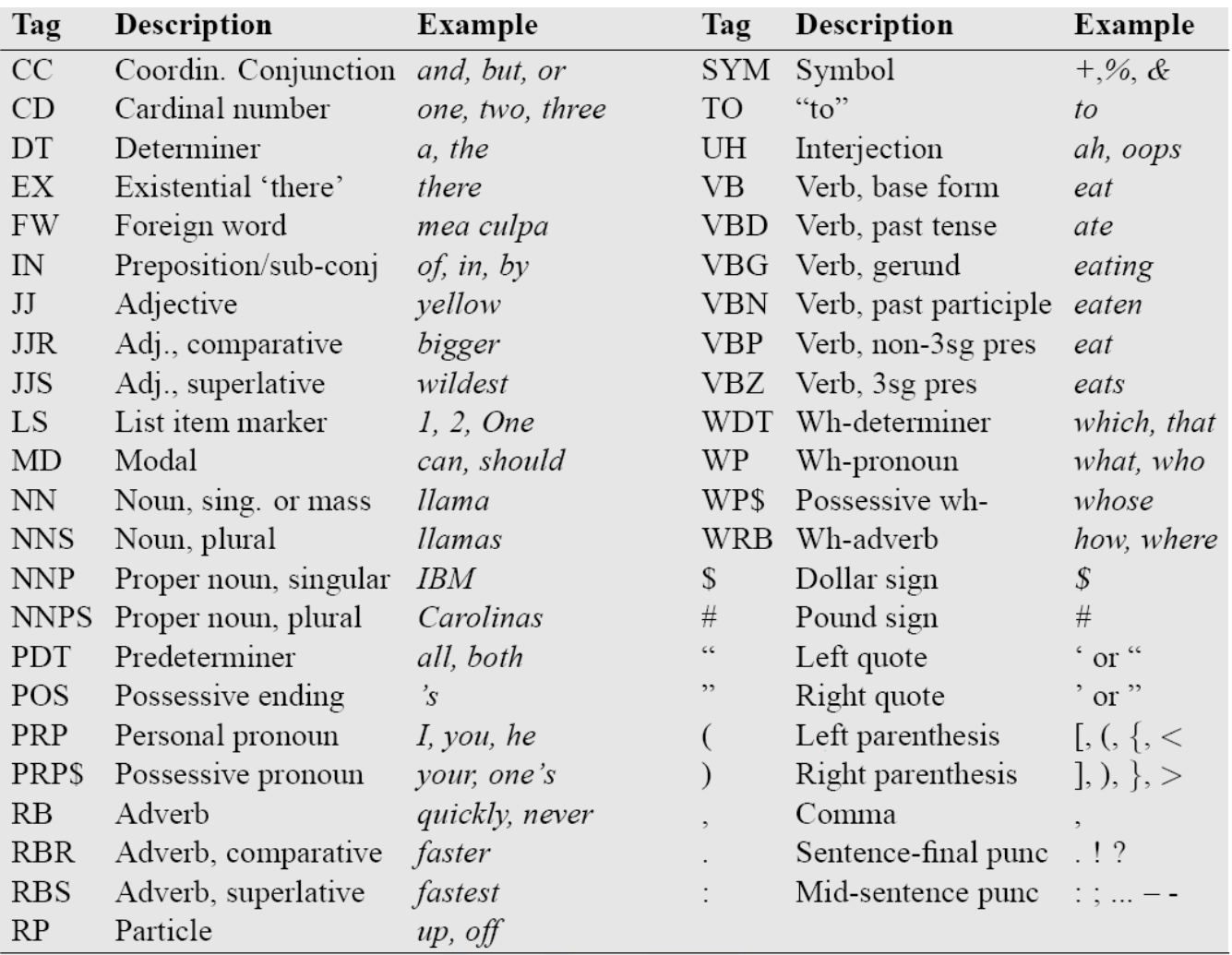

Penn Treebank part-of-speech tags (including punctuation). Figure 5.6

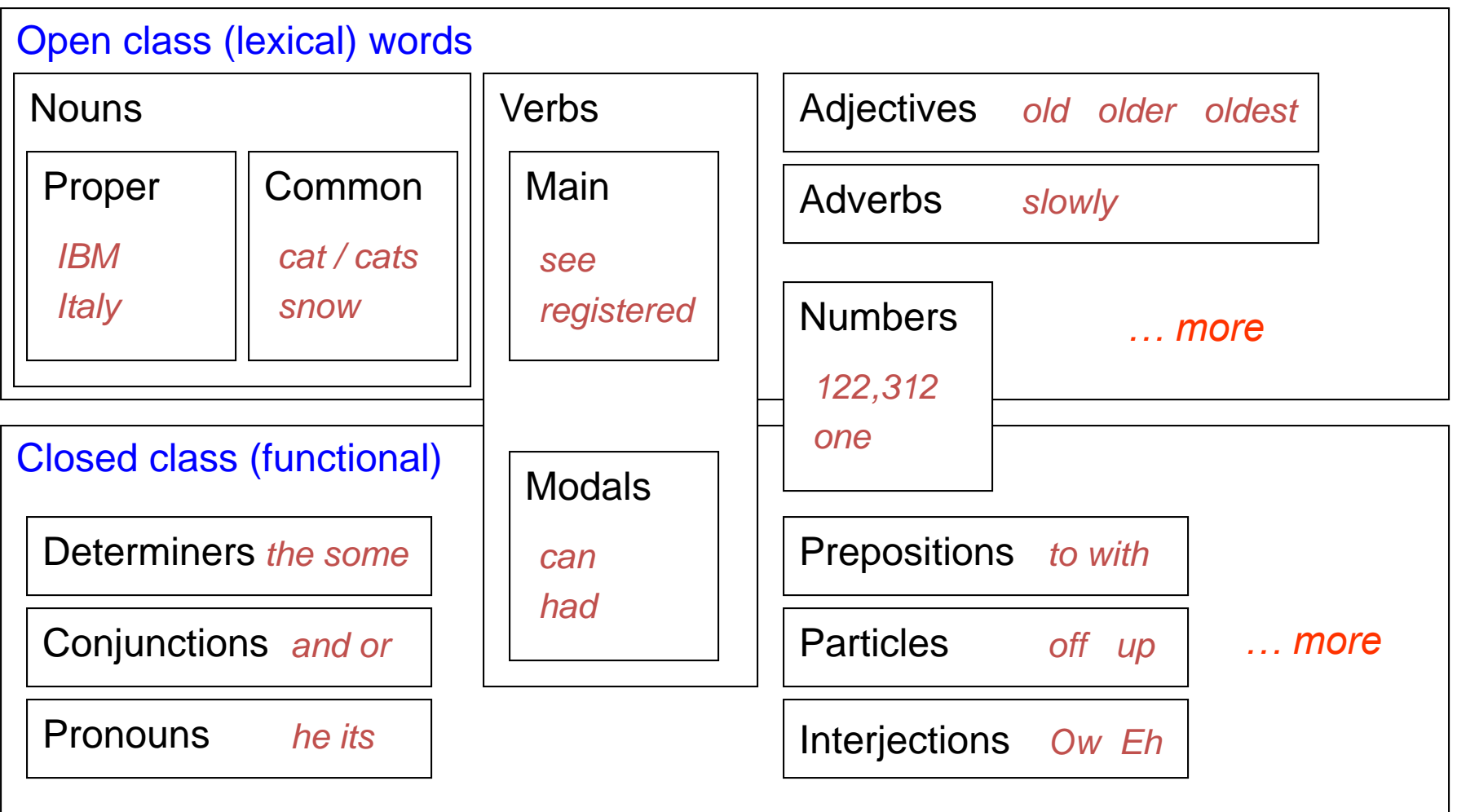

### Open vs. Closed classes

- Open vs. Closed classes
	- Closed:
		- determiners: *a, an, the*
		- pronouns: *she, he, I*
		- prepositions: *on, under, over, near, by, …*
		- Usually function words (short common words which play a role in grammar)
		- Why "closed"?
	- Open:
		- Nouns, Verbs, Adjectives, Adverbs.

# Open Class Words

- Nouns
	- Proper nouns (Boulder, Granby, Eli Manning)
		- English capitalizes these.
	- Common nouns (the rest).
	- Count nouns and mass nouns
		- Count: have plurals, get counted: goat/goats, one goat, two goats
		- Mass: don't get counted (snow, salt, communism) (\*two snows)
- Adverbs: tend to modify verbs
	- Unfortunately, John walked home extremely slowly yesterday
	- Directional/locative adverbs (here,home, downhill)
	- Degree adverbs (extremely, very, somewhat)
	- Manner adverbs (slowly, slinkily, delicately)
- Verbs
	- In English, have morphological affixes (eat/eats/eaten)

#### Closed Class Words

#### Examples:

- prepositions: *on, under, over,* …
- particles: *up, down, on, off, …*
- determiners: *a, an, the, …*
- pronouns: *she, who, I, ..*
- conjunctions: *and, but, or, …*
- auxiliary verbs: *has, been, do, …*
- numerals: *one, two, three, third, …*
- modal verbs: *can, may, should, …*

#### Prepositions from CELEX

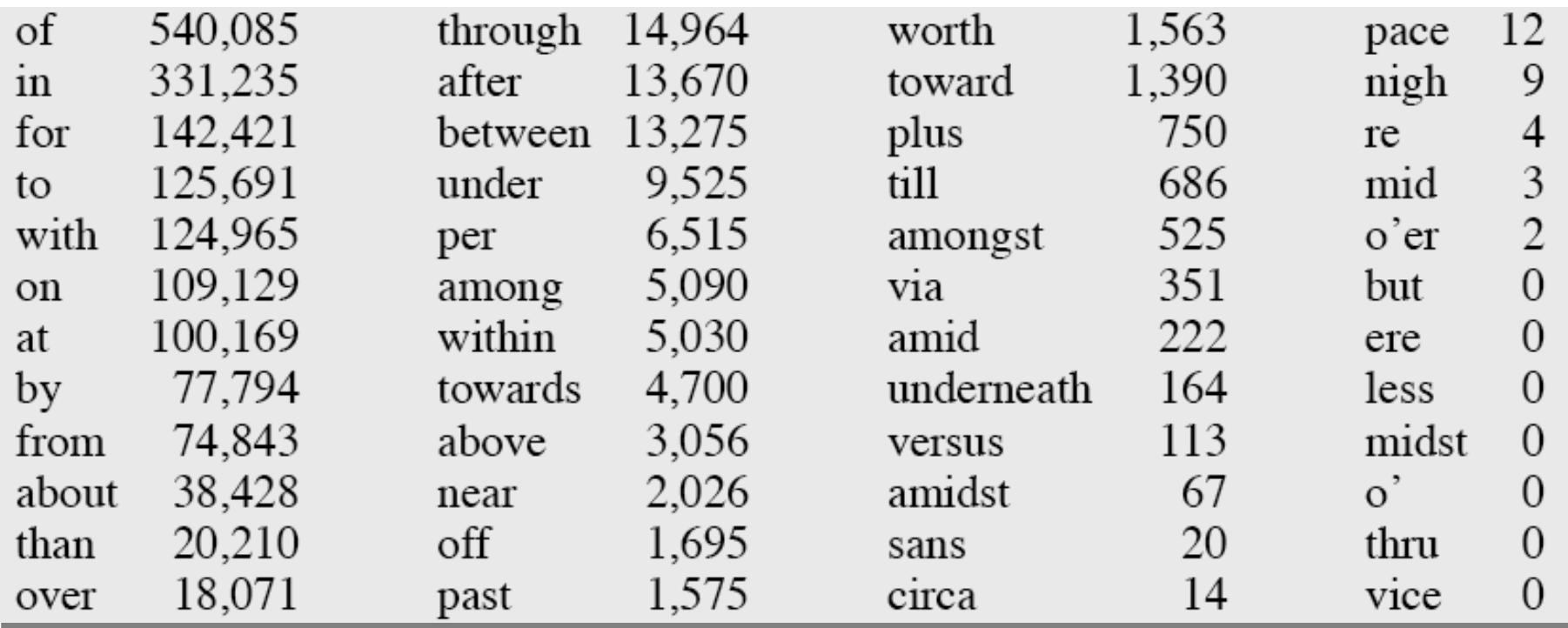

### English Particles

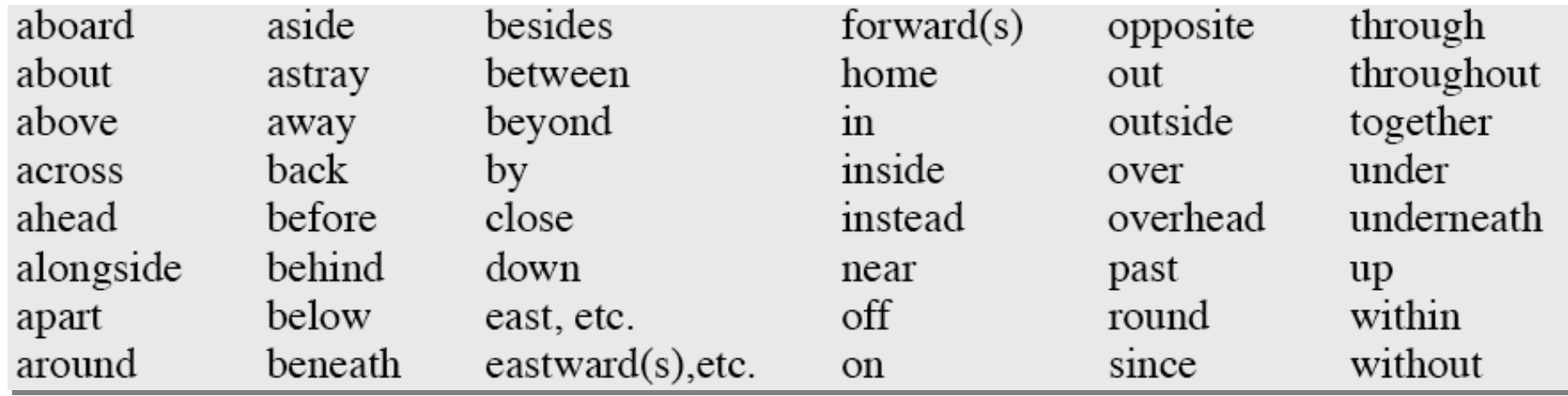

# Conjunctions

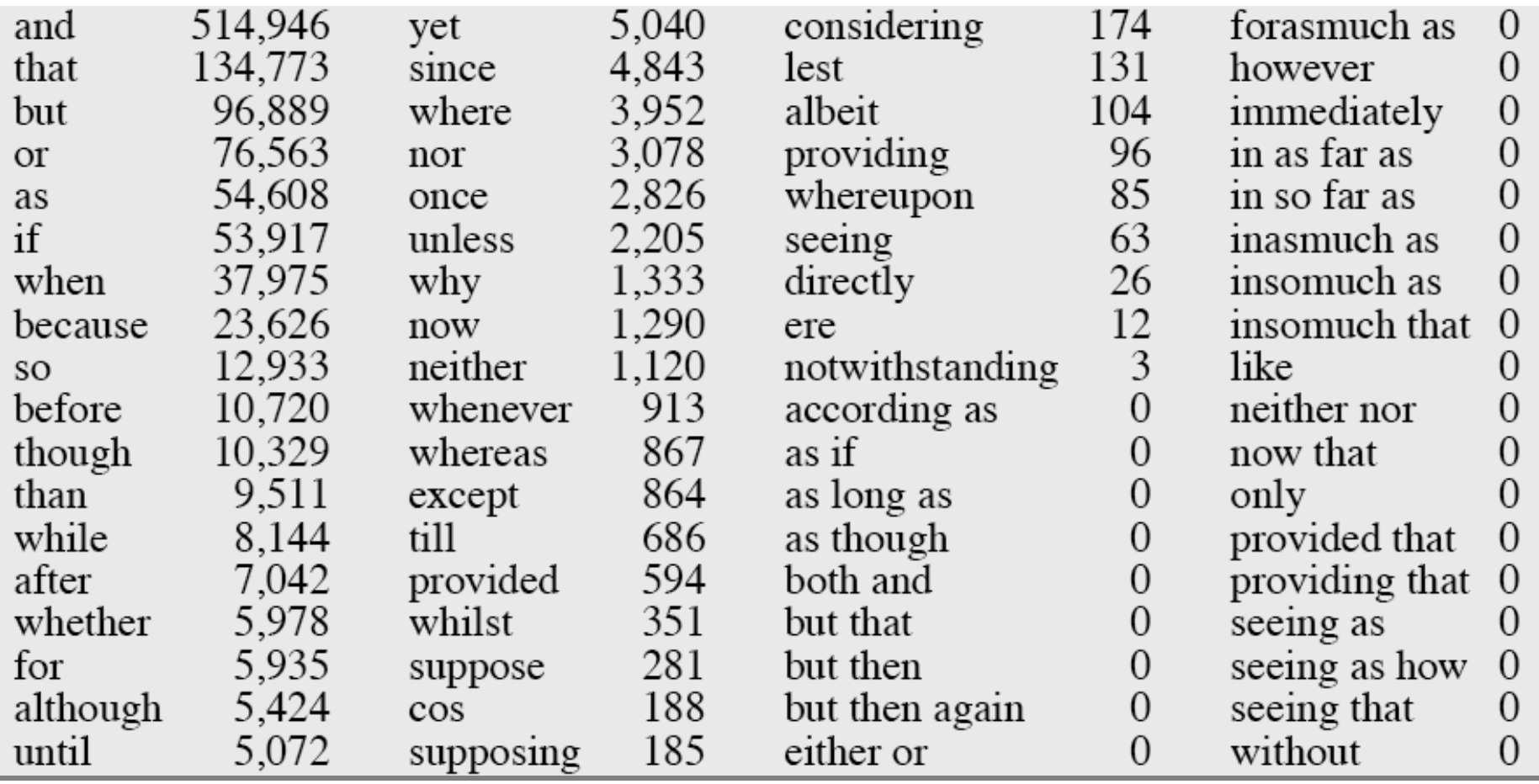

# POS Tagging Ambiguity

- Words often have more than one POS: *back*
	- The *back* door = JJ
	- On my *back* = NN
	- Win the voters *back* = RB
	- Promised to *back* the bill = VB
- The POS tagging problem is to determine the POS tag for a particular instance of a word.

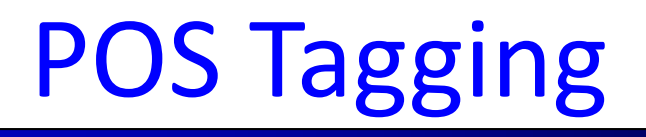

- Input: Plays well with others Penn Treebank
- Ambiguity: NNS/VBZ UH/JJ/NN/RB IN NNS POS tags
- Output: Plays/VBZ well/RB with/IN others/NNS
- Uses:
	- Text-to-speech (how do we pronounce "lead"?)
	- Can write regexps like (Det) Adj\* N+ over the output for phrases, etc.
	- An early step in NLP pipeline: output used later
	- If you know the tag, you can back off to it in other tasks

### Human Upper Bound

- Deciding on the correct part of speech can be difficult even for people
- Mrs/NNP Shaefer/NNP never/RB got/VBD around/?? to/TO joining/VBG
- All/DT we/PRP gotta/VBN do/VB is/VBZ go/VB around/?? the/DT corner/NN
- Chateau/NNP Petrus/NNP costs/VBZ around/?? 250/CD

### Human Upper Bound

- Deciding on the correct part of speech can be difficult even for people
- Mrs/NNP Shaefer/NNP never/RB got/VBD around/RP to/TO joining/VBG
- All/DT we/PRP gotta/VBN do/VB is/VBZ go/VB around/IN the/DT corner/NN
- Chateau/NNP Petrus/NNP costs/VBZ around/RB 250/CD

# Measuring Ambiguity

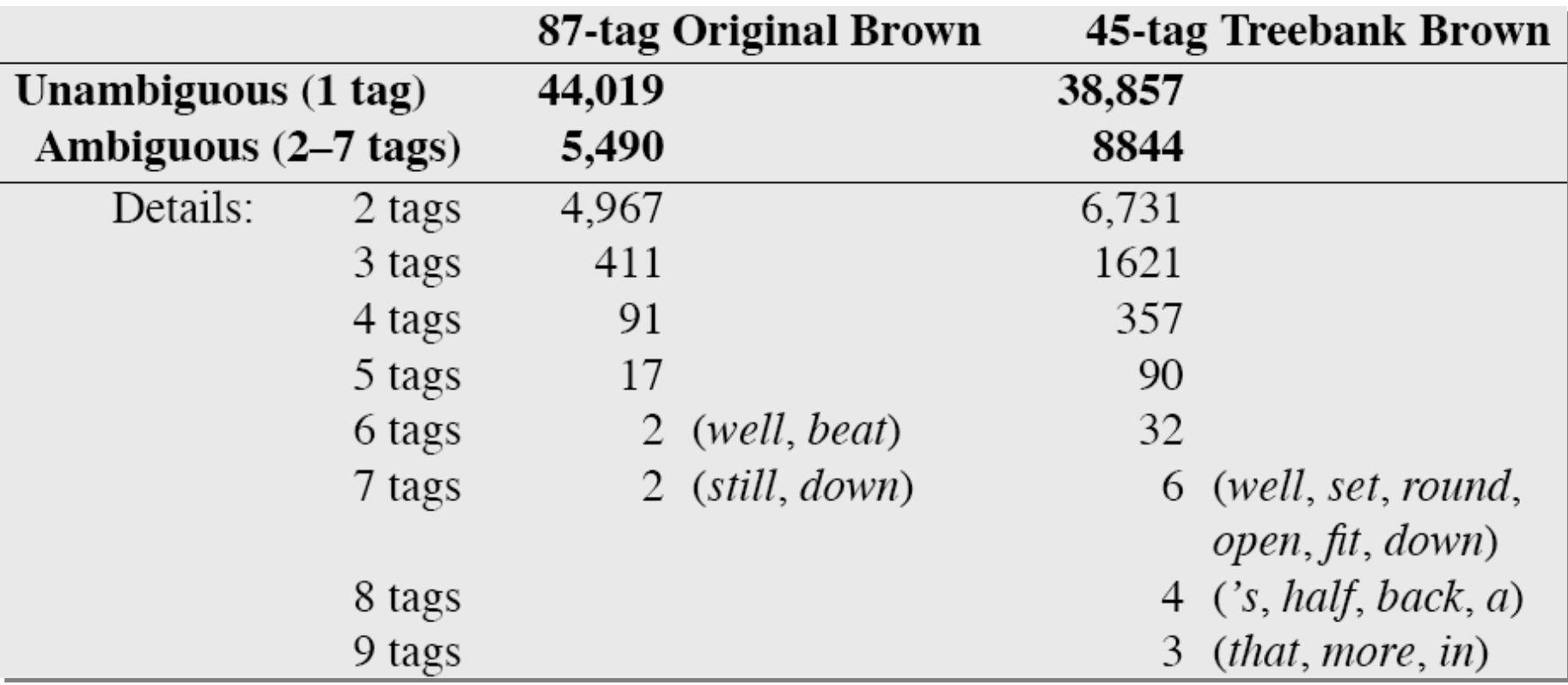

# How hard is POS tagging?

- About 11% of the word types in the Brown corpus are ambiguous with regard to part of speech
- But they tend to be very common words. E.g., *that*
	- I know *that* he is honest = IN
	- Yes, *that* play was nice = DT
	- You can't go *that* far = RB
- 40% of the word tokens are ambiguous

# POS tagging performance

- How many tags are correct? (Tag accuracy)
	- About 97% currently
	- But baseline is already 90%
		- Baseline is performance of stupidest possible method
			- Tag every word with its most frequent tag
			- Tag unknown words as nouns
	- Partly easy because
		- Many words are unambiguous
		- You get points for them (*the, a,* etc.) and for punctuation marks!

#### History of POS Tagging

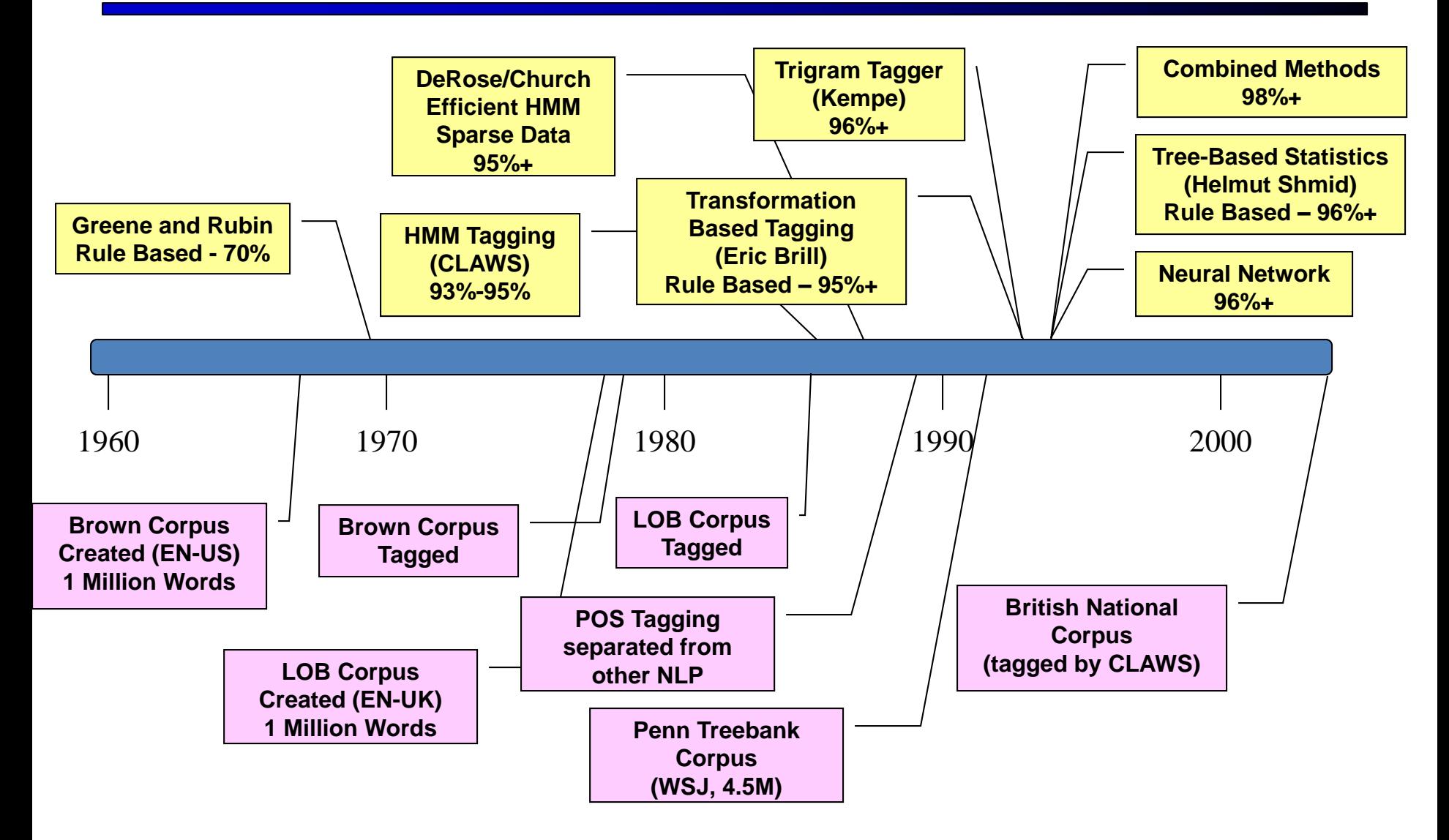

### Sources of information

- What are the main sources of information for POS tagging?
	- Knowledge of neighboring words
		- Bill saw that man yesterday
		- NNP NN DT NN NN
		- VB VB(D) IN VB NN
	- Knowledge of word probabilities
		- *man* is rarely used as a verb….
- The latter proves the most useful, but the former also helps

#### Markov Chain

- Set of states
	- Initial probabilities
	- Transition probabilities

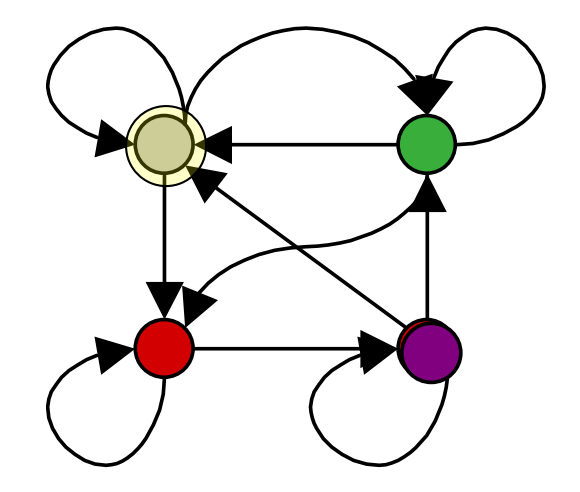

#### **Markov Chain models system dynamics**

#### Markov Chains: Language Models

$$
p(x_0, x_1, ..., x_T) = p(x_0) \prod_{t=1}^{T} p(x_t | x_{t-1})
$$
  
\n
$$
p(x_0) \text{ (C)} \underbrace{p(x_1 | x_0)} \cdot \underbrace{p(x_2 | x_1)} \cdot \underbrace{p(x_2)} \cdot \underbrace{p(x_3 | x_2)} \cdot \underbrace{p(x_3 | x_2)} \cdot \underbrace{p(x_4 | x_{t-1})}
$$
  
\n
$$
\underbrace{p(x_5 | x_2)} \cdot \underbrace{p(x_6 | x_7)} \cdot \underbrace{p(x_7 | x_8)} \cdot \underbrace{p(x_8 | x_9)} \cdot \underbrace{p(x_9 | x_9)} \cdot \underbrace{p(x_9 | x_1)} \cdot \underbrace{p(x_1 | x_2)} \cdot \underbrace{p(x_1 | x_2)} \cdot \underbrace{p(x_2 | x_3)} \cdot \underbrace{p(x_3 | x_2)} \cdot \underbrace{p(x_3 | x_2)} \cdot \underbrace{p(x_3 | x_3)} \cdot \underbrace{p(x_3 | x_2)} \cdot \underbrace{p(x_3 | x_4)} \cdot \underbrace{p(x_3 | x_2)} \cdot \underbrace{p(x_3 | x_4)} \cdot \underbrace{p(x_3 | x_5)} \cdot \underbrace{p(x_3 | x_6)} \cdot \underbrace{p(x_3 | x_7)} \cdot \underbrace{p(x_3 | x_8)} \cdot \underbrace{p(x_3 | x_9)} \cdot \underbrace{p(x_3 | x_9)} \cdot \underbrace{p(x_3 | x_1)} \cdot \underbrace{p(x_3 | x_2)} \cdot \underbrace{p(x_3 | x_1)} \cdot \underbrace{p(x_3 | x_2)} \cdot \underbrace{p(x_3 | x_1)} \cdot \underbrace{p(x_3 | x_2)} \cdot \underbrace{p(x_3 | x_1)} \cdot \underbrace{p(x_3 | x_2)} \cdot \underbrace{p(x_3 | x_1)} \cdot \underbrace{p(x_3 | x_2)} \cdot \underbrace{p(x_3 | x_1)} \cdot \underbrace{p(x_3 | x_2)} \cdot \underbrace{p(x_3 | x_1)} \cdot \underbrace{p(x_3 | x_2)} \cdot \underbrace{p(x_3 | x_1)} \cdot \underbrace{p(x_3 | x_2)} \cdot \underbrace{p(x_3 | x_1)} \cdot \underbrace{p(x_3 | x_1)} \cdot
$$

## Hidden Markov Model

- Set of states
	- <del>Initial probabiliti</del>
	- Transition probabilities
- Set of potential observations – Emission/Observation probabilities

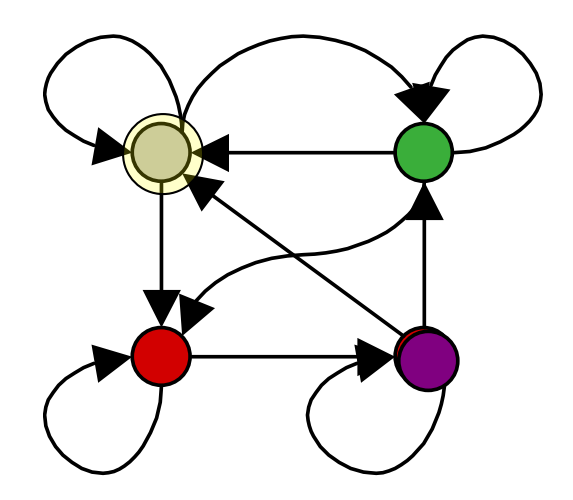

# **HMM generates observation sequence**

 $\mathsf{w}_1$   $\mathsf{w}_2$   $\mathsf{w}_3$   $\mathsf{w}_4$   $\mathsf{w}_5$ 

#### Hidden Markov Models (HMMs)

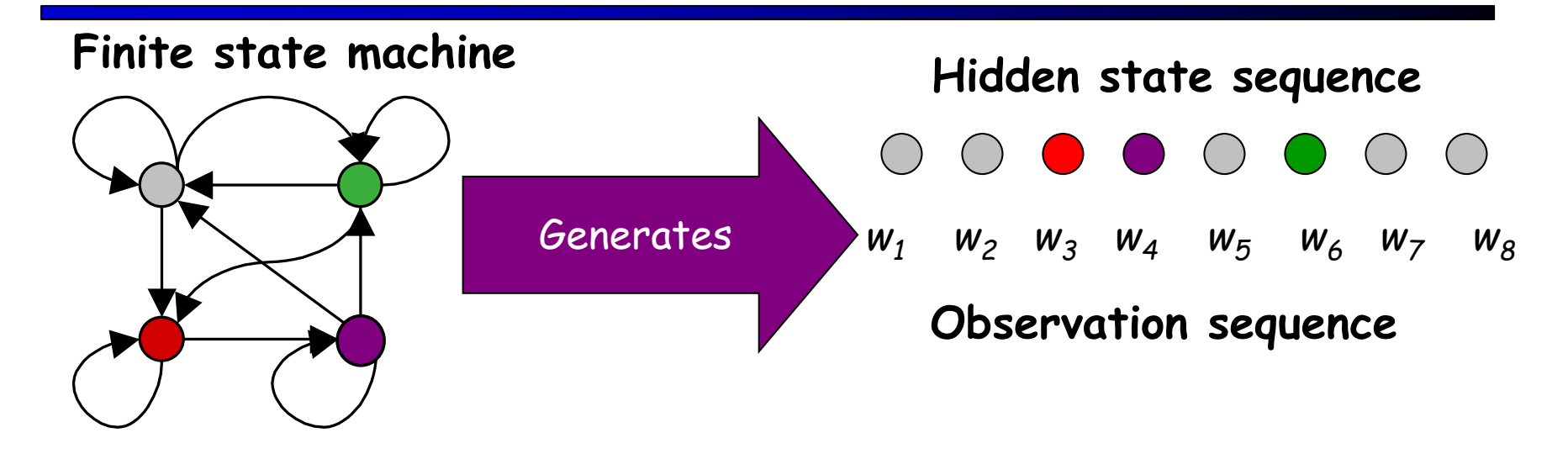

# Graphical Model

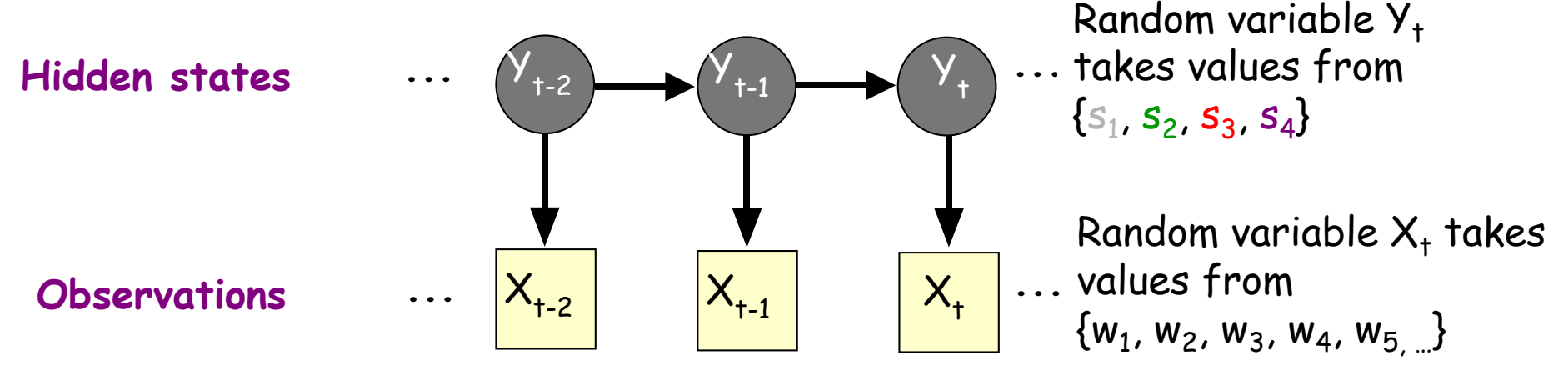

#### HMM

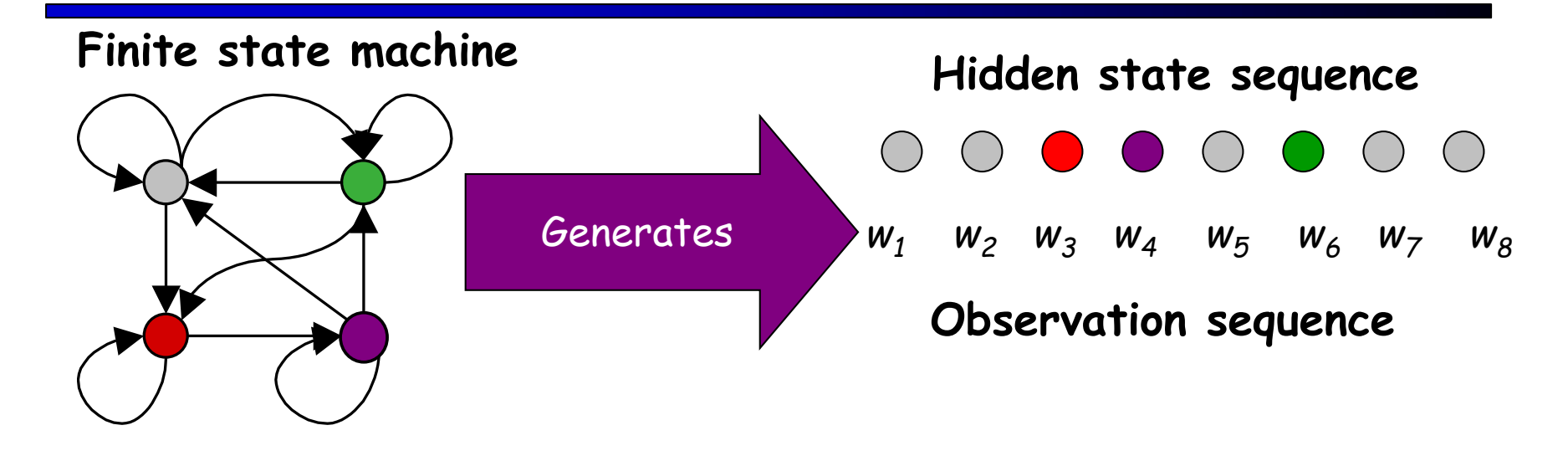

# Graphical Model

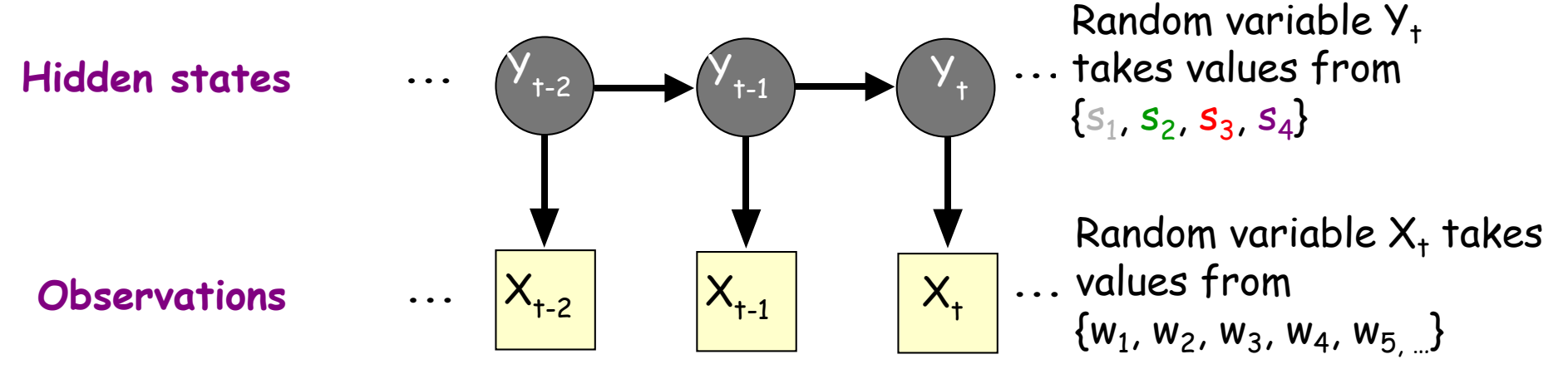

#### **HMM**

# Graphical Model

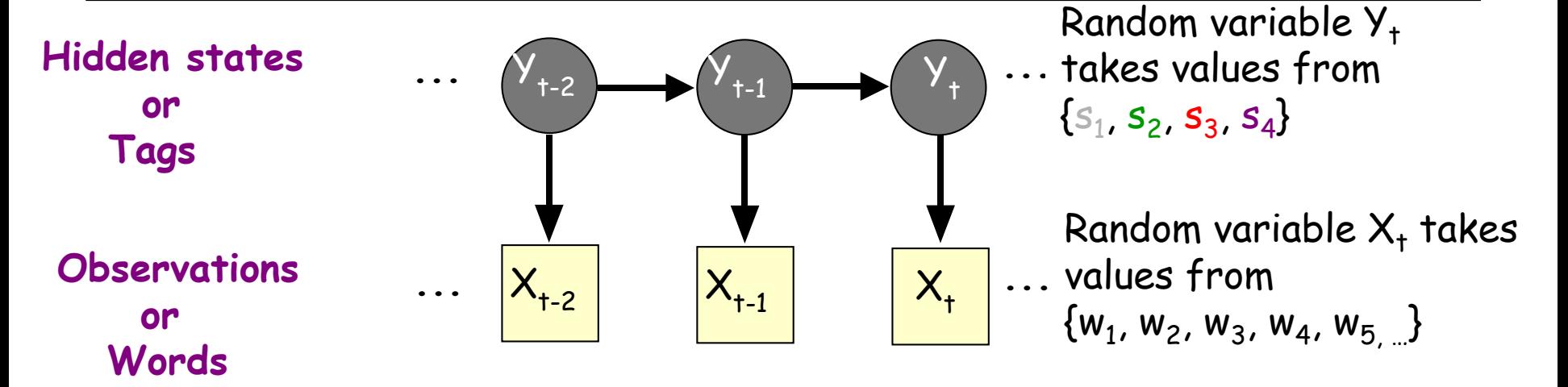

**Need Parameters:** 

**Start state probabilities:**  $P(Y_1=S_k)$  $\bm{\Gamma}$ ransition probabilities:  $P(\bm{\mathsf{Y}}_{\bm{\mathsf{t}}} \text{-}\bm{\mathsf{s}}_{\mathsf{i}} \mid \bm{\mathsf{Y}}_{\bm{\mathsf{t}}\text{-}\bm{\mathsf{1}}} \text{-}\bm{\mathsf{s}}_{\mathsf{k}})$ **Observation probabilities:**  $P(X_t=w_i | Y_t=s_k)$ 

#### Hidden Markov Models for Text • Just another graphical model… *"Conditioned on the present, the past & future are independent" hidden states*  $y_{\mathcal{A}}$  $k/s$ <s>  $y_3$ *Transition Observation Distribution Distribution observed*  $(w_2)$   $\delta \overset{\circ}{\circ} (w_3)$   $(w_4)$  $w_1$ *vars T* 1 *T* ┿ p p  $\prod q(y_t | y_{t-1}) \prod$  $P(\bar{w}, \bar{y}) = |q(y_t | y_{t-1})| |e(w_t | y_{t-1})|$  $(\tilde{W}, \tilde{y}) = ||q(y_t | y_{t-1})|| \cdot ||e(w_t | y_t)$  $=$ *t* - 1 / 1 1 1  $\bullet$  \ ' ' t 1 *J t* 1 *t* 1 *t* 30

#### HMM Generative Process

 We can easily sample sequences pairs: **X1:n,Y1:n**

- Sample initial state: <s>
- $\blacksquare$  For i = 1 ... n
	- Sample **yi** from the distribution q(yi|yi-1)
	- Sample **xi** from the distribution e(wi|yi)
- Sample  $\langle s \rangle$  from  $q(\langle s \rangle | y_i)$

# Example: POS Tagging

- Setup:
	- states  $S = \{DT, NNP, NN, ...\}$  are the POS tags
- **Current word**

**Neighboring states**

- Observations W in V are words
- Transition dist'r **q**(yi|yi-1) models the tag sequences
- Observation dist' $P(W_i|V_i)$  models words given their POS

Subtlety: not dependent on neighboring words directly influence thru neighboring tags.

- Most important task: tagging
	- Decoding: find the most likely tag sequence for words w

$$
\arg \max_{y_1...y_n} P(y_1,...,y_n | w_1,...,w_n)
$$

#### Trigram HMMs

$$
P(\mathcal{P}, \mathcal{P}) = \prod_{t=1}^{T} q(y_t | y_{t-1}) e(w_t | y_t)
$$
  
\n
$$
P(\mathcal{P}, \mathcal{P}) = \prod_{t=1}^{T+1} q(y_t | y_{t-1}, y_{t-2}) \prod_{t=1}^{T} e(w_t | y_t)
$$
  
\n
$$
y_{t-1} = \langle s \rangle, y_{T+1} = \langle s \rangle
$$
  
\n
$$
y_{t-1} = \langle s \rangle, y_{T+1} = \langle s \rangle
$$
  
\n
$$
y_{t-1} = \langle s \rangle, y_{T+1} = \langle s \rangle
$$
  
\n
$$
y_{t-1} = \langle s \rangle
$$
  
\n
$$
y_{t-1} = \langle s \rangle
$$
  
\n
$$
y_{T+1} = \langle s \rangle
$$
  
\n
$$
y_{T+1} = \langle s \rangle
$$
  
\n
$$
y_{T+1} = \langle s \rangle
$$
  
\n
$$
y_{T+1} = \langle s \rangle
$$
  
\n
$$
y_{T+1} = \langle s \rangle
$$
  
\n
$$
y_{T+1} = \langle s \rangle
$$
  
\n
$$
y_{T+1} = \langle s \rangle
$$
  
\n
$$
y_{T+1} = \langle s \rangle
$$
  
\n
$$
y_{T+1} = \langle s \rangle
$$
  
\n
$$
y_{T+1} = \langle s \rangle
$$
  
\n
$$
y_{T+1} = \langle s \rangle
$$
  
\n
$$
y_{T+1} = \langle s \rangle
$$
  
\n
$$
y_{T+1} = \langle s \rangle
$$
  
\n
$$
y_{T+1} = \langle s \rangle
$$
  
\n
$$
y_{T+1} = \langle s \rangle
$$
  
\n
$$
y_{T+1} = \langle s \rangle
$$
  
\n
$$
y_{T+1} = \langle s \rangle
$$
  
\n
$$
y_{T+1} = \langle s \rangle
$$
  
\n
$$
y_{T+1} = \langle s \rangle
$$
  
\n
$$
y_{T+1} = \langle s \rangle
$$
  
\n<math display="</math>

• 
$$
y_0=y_{-1}=
$$
,  $y_{T+1}=$ 

- Parameters
	- q(s|u,v) for s **<sup>Є</sup>** S U {</s>}, u,v **<sup>Є</sup>** S U {<s>}

 $-e(w|s)$  for  $w \in V$  and  $s \in S$ 

#### Parameter Estimation

#### Counting & Smoothing

$$
q(y_t | y_{t-1}, y_{t-2}) = \lambda_1 \frac{c(y_{t-2}, y_{t-1}, y_t)}{c(y_{t-2}, y_{t-1})} + \lambda_2 \frac{c(y_{t-1}, y_t)}{c(y_{t-1})} + \lambda_3 \frac{c(y_t)}{N}
$$
  

$$
\sum_i \lambda_i = 1
$$
  

$$
e(w_t | y_t) = \frac{c(w_{t}, y_t)}{c(y_t)}
$$
  
Bad idea: zeros!  
how to smooth a  
really low freq word?

### Low Frequency Words

- Test sentence:
	- Astronaut Sujay M. Kulkarni decided not to leave the tricky spot, manning a tough situation by himself.

- Intuition
	- manning likely a verb. Why?
		- $\cdot$  "-ing"
	- Sujay likely a noun. Why?
		- Capitalized in the middle of a sentence

### Low Frequency Words Solution

• Split vocabulary into two sets:

– frequent (count >k) and infrequent

- Map low frequency words into a
	- small, finite set
	- using word's orthographic features
## Words  $\rightarrow$  Orthographic Features

• (Bikel et al 1999) for NER task

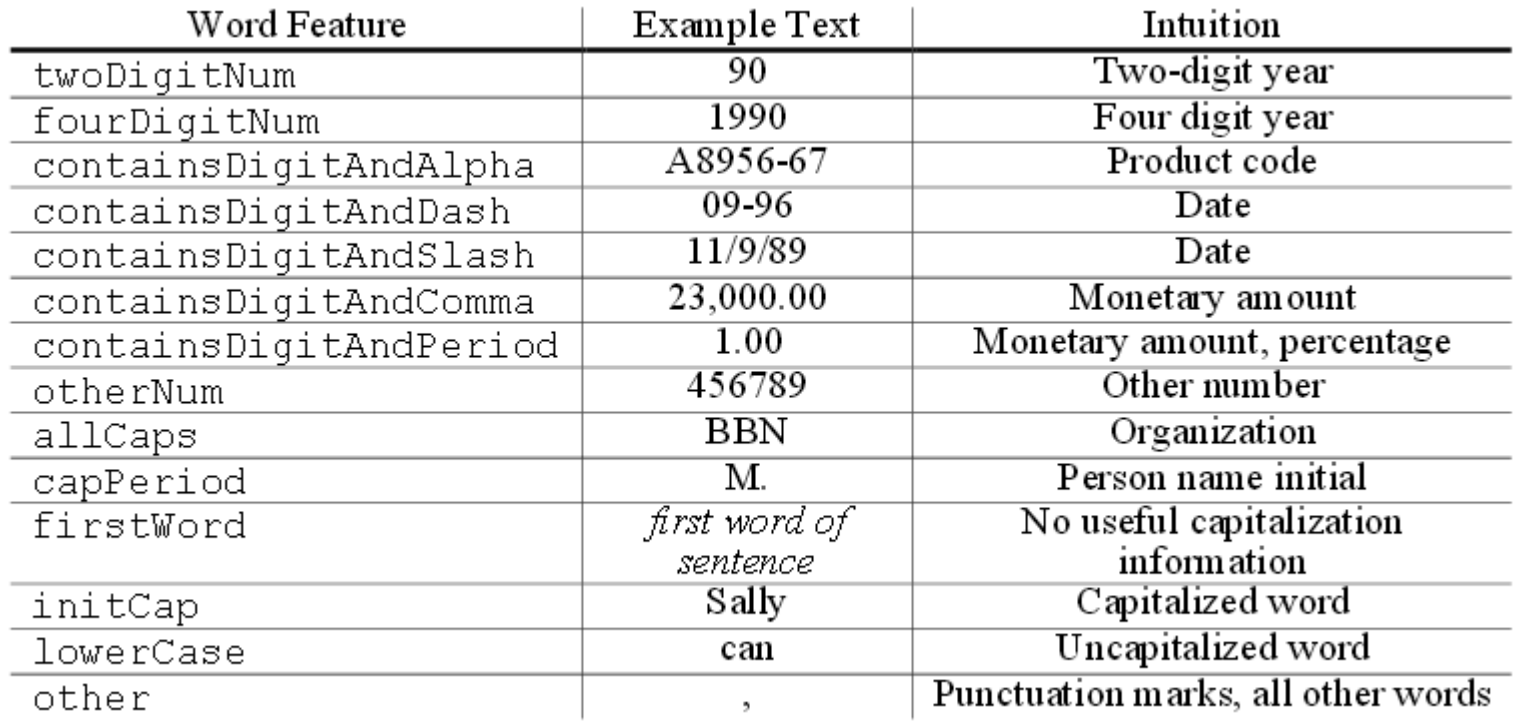

• Features computed in order.

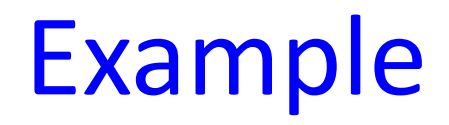

- Training data
	- Astronaut/NN Sujay/NNP M./NNP Kulkarni/NNP decided/VBD not/RB to/TO leave/VB the/DT tricky/JJ spot/NN ,/, manning/VBG a/DT tough/JJ situation/NN by/IN himself/PRP .
	- firstword/NN initCap/NNP capPeriod/NNP initCap/NNP decided/VBD not/RB to/TO leave/VB the/DT tricky/JJ spot/NN ,/, endinING/VBG a/DT tough/JJ situation/NN by/IN himself/PRP .

## HMM Inference

• Decoding: most likely sequence of hidden states – Viterbi algorithm

• Evaluation: prob. of observing an obs. sequence – Forward Algorithm (very similar to Viterbi)

• Marginal distribution: prob. of a particular state – Forward-Backward

## Decoding Problem

Given  $w=w_1 w_T$  and HMM  $\theta$ , what is "best" parse  $y_1 y_T$ ?

Several possible meanings of 'solution'

- 1. States which are individually most likely
- 2. Single best state sequence

We want **sequence**  $y_1$  
W<sub>T</sub>, such that  $P(y|w)$  is maximized

 $y^*$  = argmax<sub>y</sub> P( y|w )

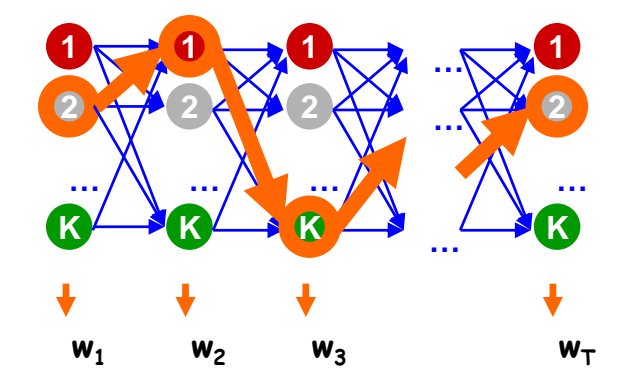

## Most Likely Sequence

- Problem: find the most likely (Viterbi) sequence under the model
- Given model parameters, we can score any sequence pair

P(**Y1:T+1,w1:T**) <sup>=</sup>q(NNP|<s>,<s>) q(Fed|NNP) P(VBZ|<s>,NNP) P(raises|VBZ) P(NN|NNP,VBZ)….. Fed raises interest rates 0.5 percent NNP VBZ NN NNS CD NN .

**In principle, we're done – list all possible tag sequences, score** each one, pick the best one (the Viterbi state sequence)

> NNP VBZ NN NNS CD NN NNP NNS NN NNS CD NN NNP VBZ VB NNS CD NN  $logP = -23$  $logP = -29$  $logP = -27$ **2T+1 operations per sequence**

**|Y|<sup>T</sup> tag sequences!**

## Finding the Best Trajectory

- Brute Force: Too many trajectories (state sequences) to list
- Option 1: Beam Search

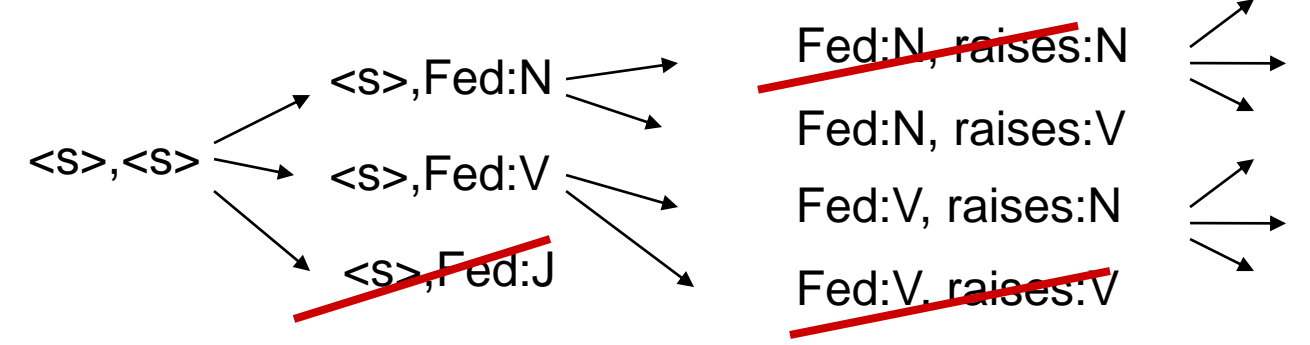

- A beam is a set of partial hypotheses
- Start with just the single empty trajectory
- At each derivation step:
	- Consider all continuations of previous hypotheses
	- Discard most, keep top k
- Beam search works ok in practice
	- ... but sometimes you want the optimal answer
	- ... and there's often a better option than naïve beams

## State Lattice / Trellis (Bigram HMM)

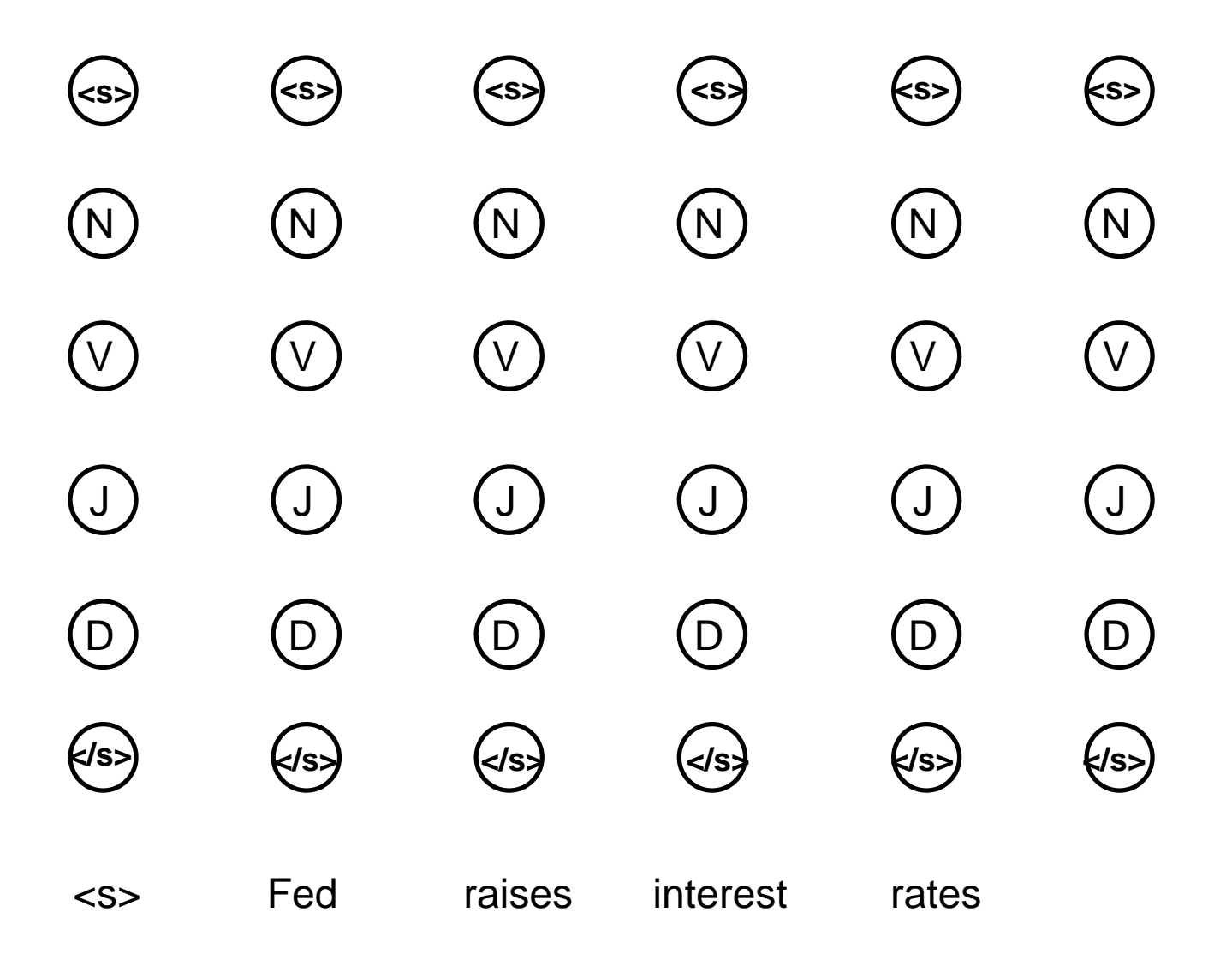

## State Lattice / Trellis (Bigram HMM)

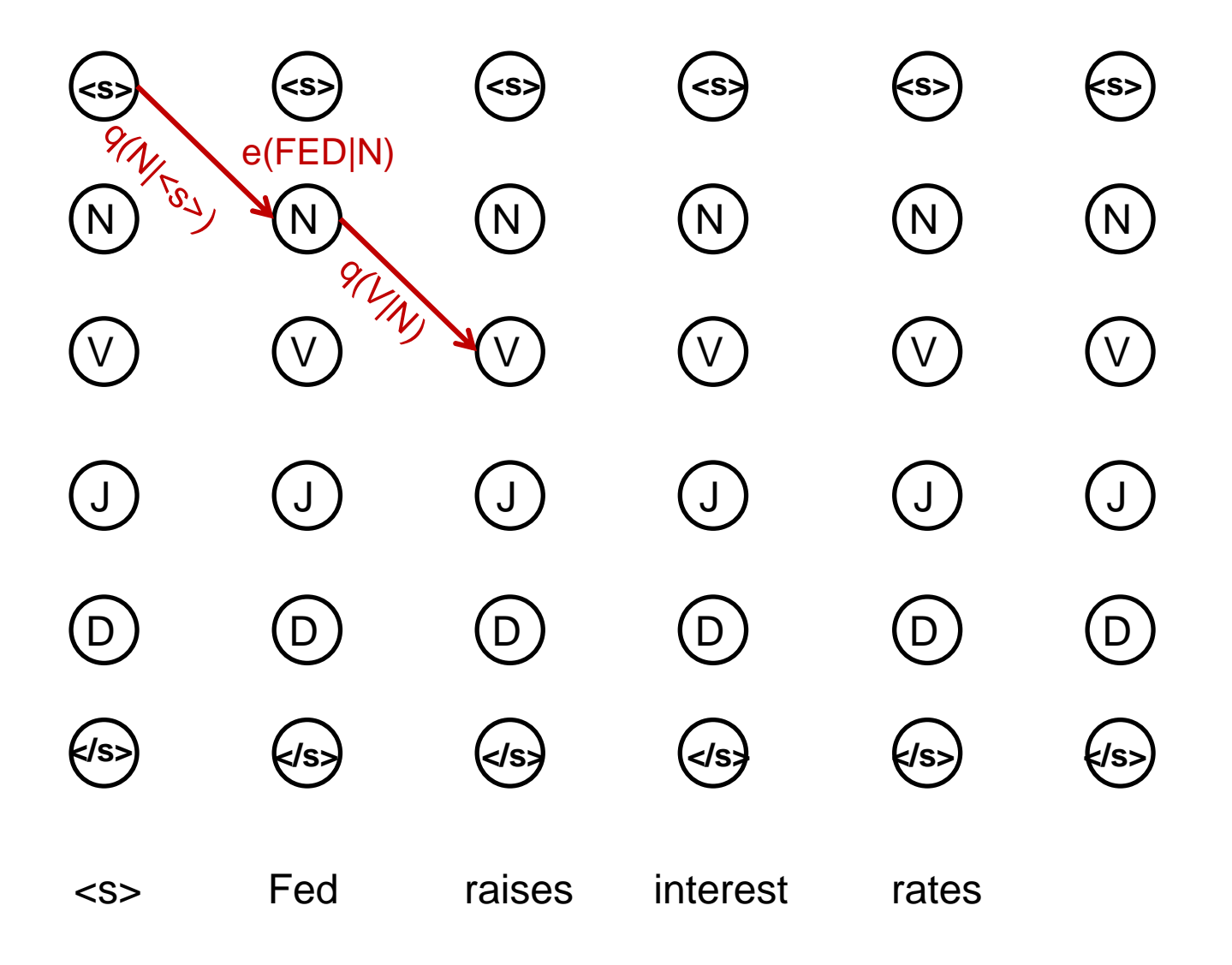

## Dynamic Programming (Bigram)

- Decoding: Ξ *T* +1  $\qquad$  *Y T* Ξ  $=$ *t t t t t t y*  $q(y_t | y_{t-1})$  |  $e(w_t | y$ 1 1 1  $argmax$   $| q(y_t | y_{t-1}) | | e(w_t | y_t)$ p  $\mathcal{Y}^* = \arg \max P(\mathcal{Y} | \mathcal{W}) = \arg \max P(\mathcal{W}, \mathcal{Y})$ y  $T+1$  *y*  $P_{\nu}$   $P_{\nu}P_{\nu}P_{\nu}$   $P_{\nu}P_{\nu}$  $\rho$  and  $(\gamma + \nu)$  and  $\rho$  $=$  arg max  $P(\mathcal{Y} | \mathcal{W}) =$
- First consider how to compute max
- Define  $\delta_i(y_i) = \max_{y:[1:i]}\ P(y_{[1..i]}, w_{[1..i]})$  $[1:i-1]$ *i i y* [1:*i*  $P_i(y_i) = \max_{y[1:i-1]} P(y_{[1..i]}, w)$  $\delta_i(v_i) =$ 
	- probability of *most likely* state sequence ending with tag  $\mathsf{y}_{\mathsf{i}}$ , given observations  $\mathsf{w}_{\mathsf{1}}$ , ...,  $\mathsf{w}_{\mathsf{i}}$

$$
= \arg_{\mathfrak{F}} \max \prod_{i=1} q(y_i | y_{i-1}) \prod_{i=1} e(w_i | y_i)
$$
  
\nFirst consider how to compute max  
\nDefine  $\delta_i(y_i) = \max_{y[i:i-1]} P(y_{[1..i]}, w_{[1..i]})$   
\n $-$  probability of **most likely** state sequence ending with tag  
\n $y_i$ , given observations  $w_1$ , ...,  $w_i$   
\n $\delta_i(y_i) = \max_{y[i:i-1]} e(w_i | y_i) q(y_i | y_{i-1}) P(y_{[1..i-1]}, w_{[1..i-1]})$   
\n $= e(w_i | y_i) \max_{y_{i-1}} q(y_i | y_{i-1}) \max_{y[i:i-2]} P(y_{[1..i-1]}, w_{[1..i-1]})$   
\n $= e(w_i | y_i) \max_{y_{i-1}} q(y_i | y_{i-1}) \delta_{i-1}(y_{i-1})$ 

## Viterbi Algorithm for Bigram HMMs

- Input:  $w_1,...,w_T$ , model parameters q() and e()
- Initialize:  $\delta_0$ (<s>) = 1
- For k=1 to T do

– For (y') in all possible tagset

$$
\delta_i(y') = e(w_i \mid y') \max_{y} q(y' \mid y) \delta_{i-1}(y)
$$

• Return

$$
\max_{y'} q(<|s>|y')\delta_T(y')
$$

returns only the optimal value keep backpointers

## Viterbi Algorithm for Bigram HMMs

- Input:  $w_1,...,w_T$ , model parameters q() and e()
- Initialize:  $\delta_0$ (<s>,<s>) = 1
- For k=1 to T do

– For (y') in all possible tagset

$$
\delta_i(y') = e(w_i | y') \max_{y} q(y' | y) \delta_{i-1}(y)
$$
  
bp<sub>i</sub>(y') = e(w<sub>i</sub> | y') arg max q(y' | y) \delta\_{i-1}(y)

- Set  $y_T = \arg \max q \, \text{if } q < r > | y' \text{ if } y \text{ if } y' \text{ if } y'$ '
- For k=T-1 to 1 do

- Set 
$$
y_k = bp_k(y_{k+1})
$$

• Return  $y[1..T]$   $\qquad \qquad \bullet$ 

**Time: O(|Y|<sup>2</sup>T) Space: O(|Y|T)**

### Viterbi Algorithm for Bigram HMMs

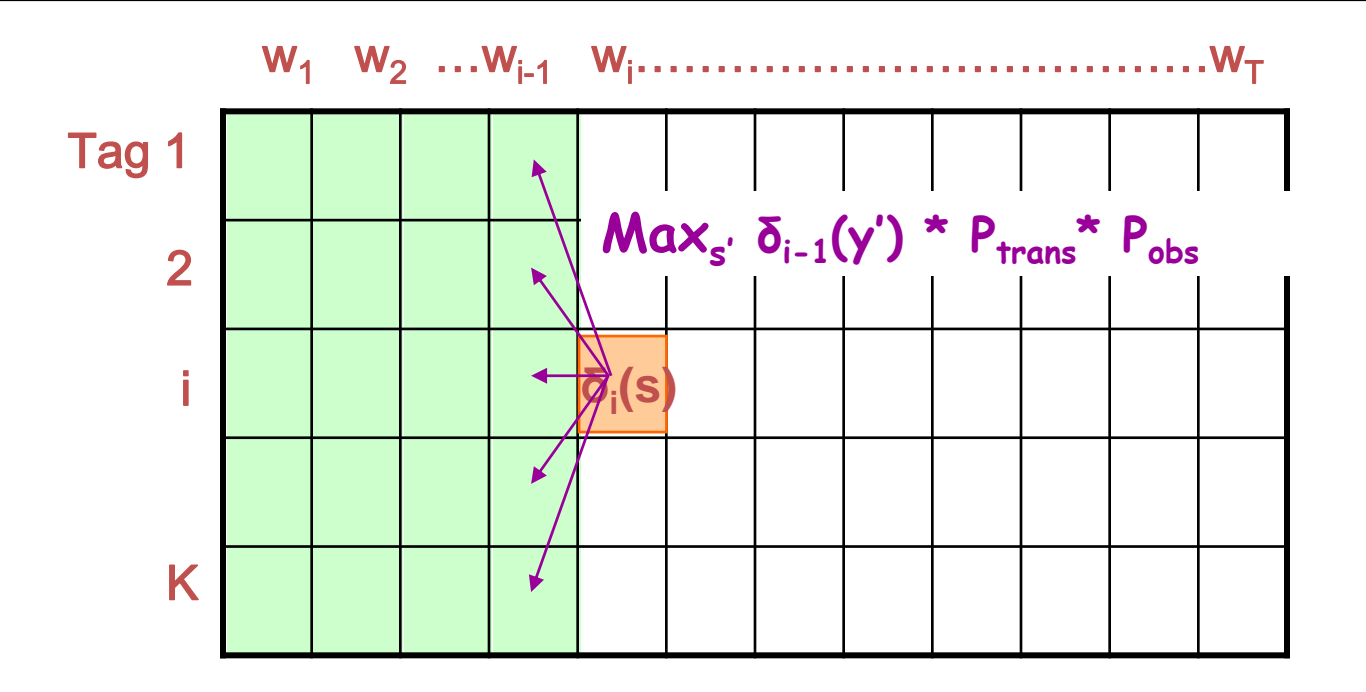

**Remember: δ<sup>i</sup> (y) = probability of most likely tag seq ending with y at time i**

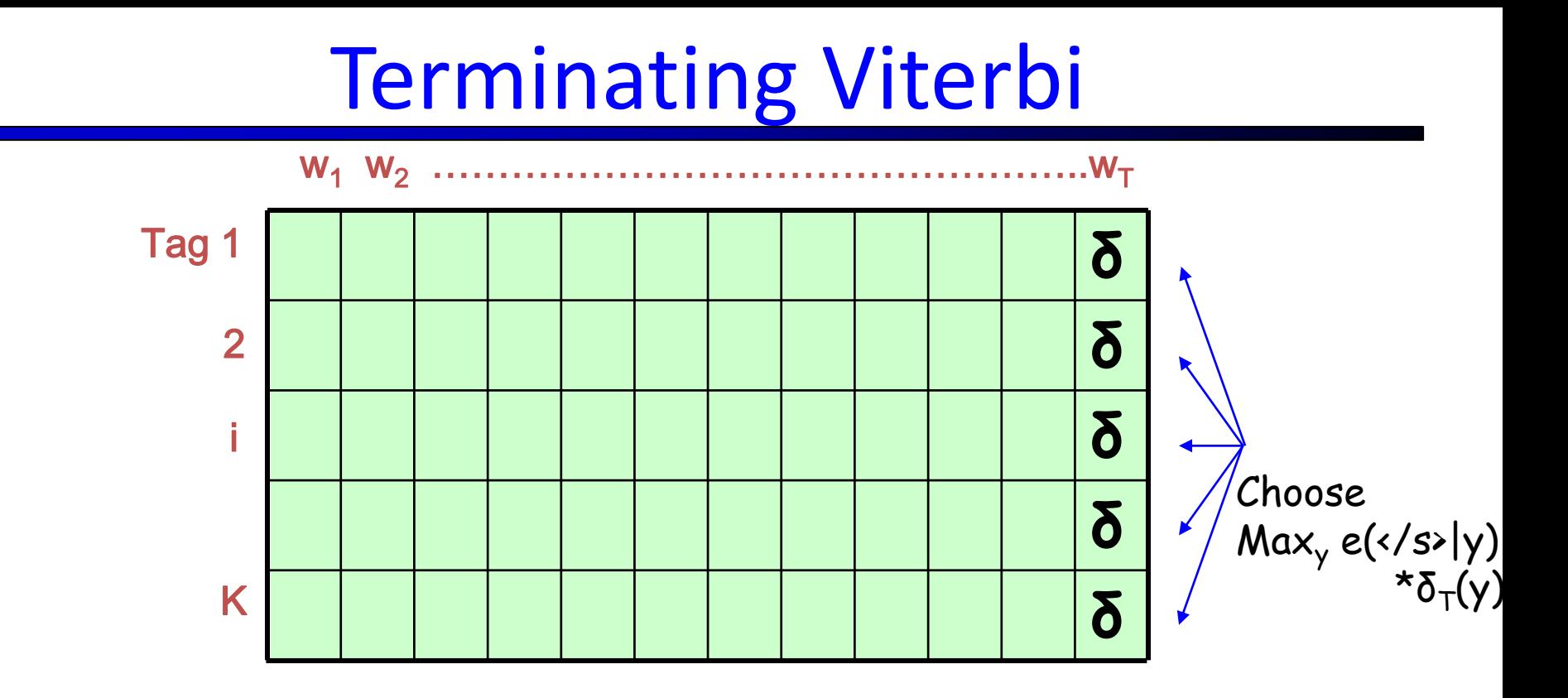

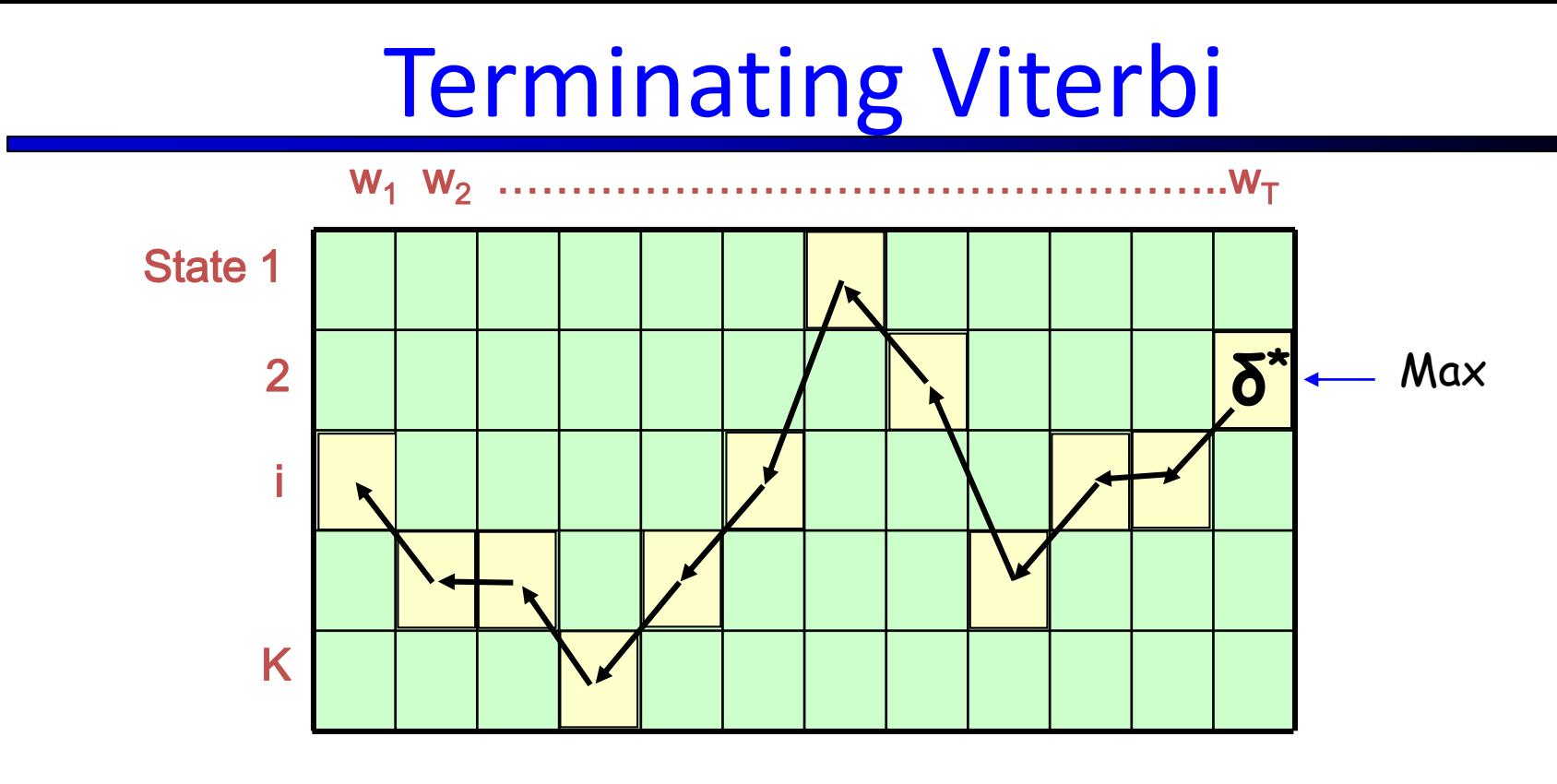

**Maxs' δT-1 (y') \* Ptrans\* Pobs** How did we compute  $\delta^*$ ?

**Time: O(|Y|<sup>2</sup>T)**

**Space: O(|Y|T)**

#### Now Backchain to Find Final Sequence

Linear in length of sequence

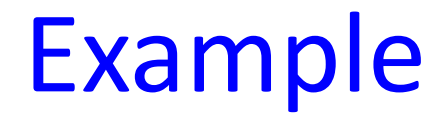

# Fish sleep.

### Example: Bigram HMM

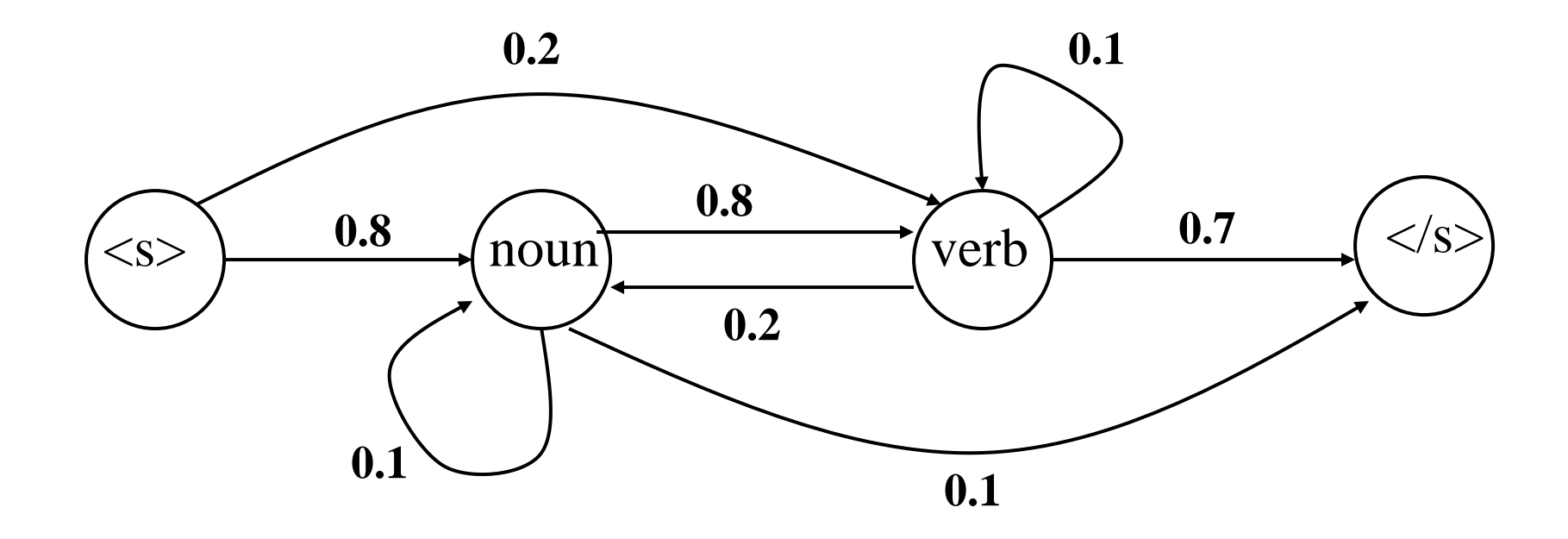

### Data

- A two-word language: "fish" and "sleep"
- Suppose in our training corpus,
	- "fish" appears 8 times as a noun and 5 times as a verb
	- "sleep" appears twice as a noun and 5 times as a verb
- Emission probabilities:
	- Noun
		- $-$  P(fish | noun) : 0.8
		- $-$  P(sleep | noun) : 0.2
	- Verb
		- $-$  P(fish | verb) : 0.5
		- $-$  P(sleep | verb) : 0.5

### Viterbi Probabilities

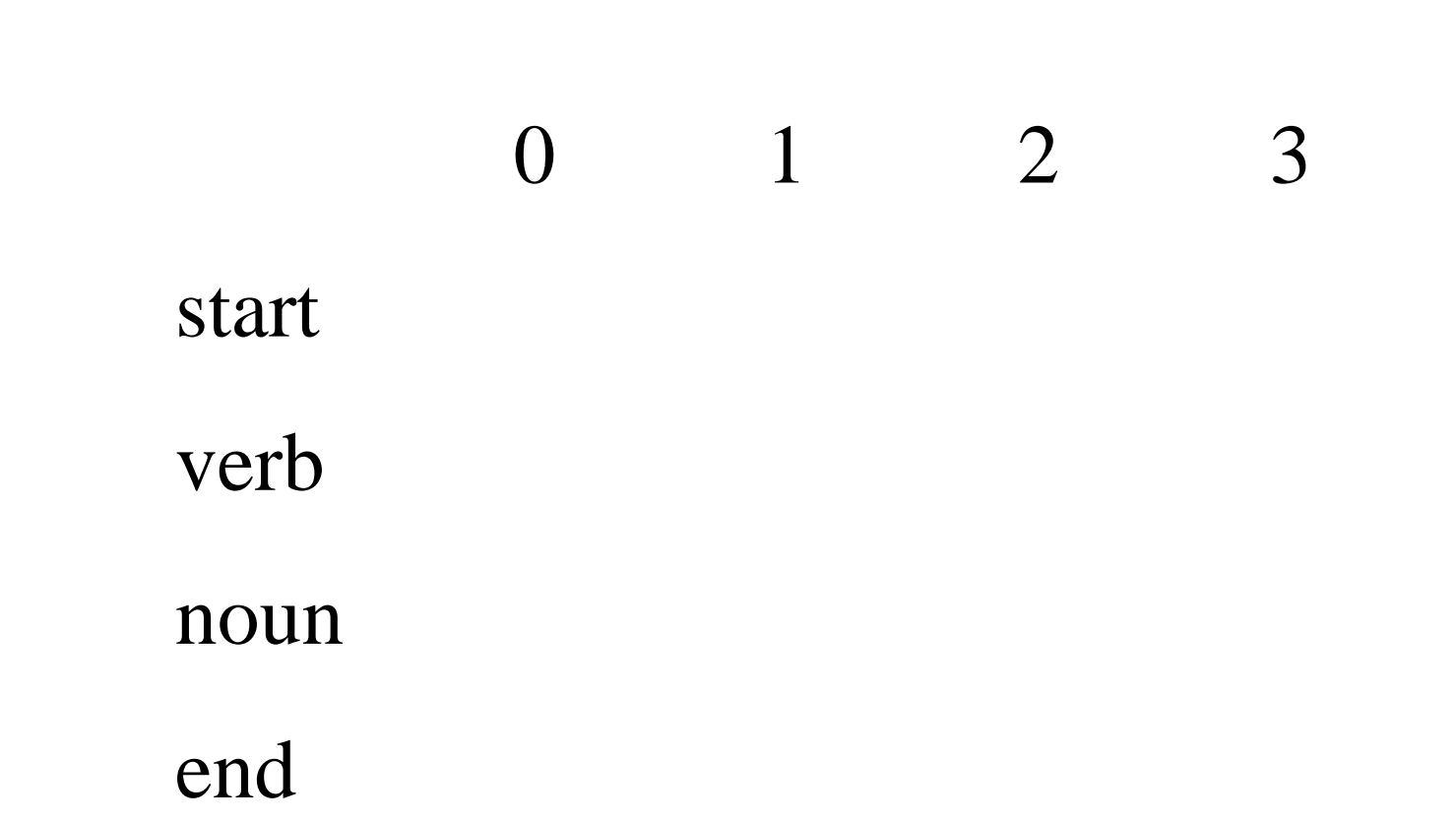

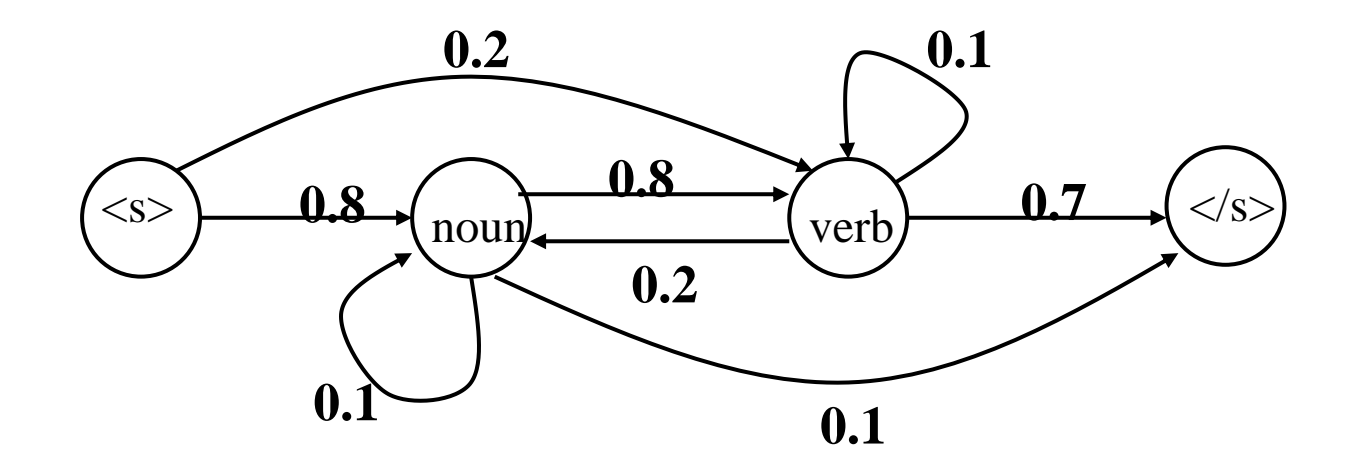

- 0 1 2 3
- start 1
- verb 0
- noun 0
- end

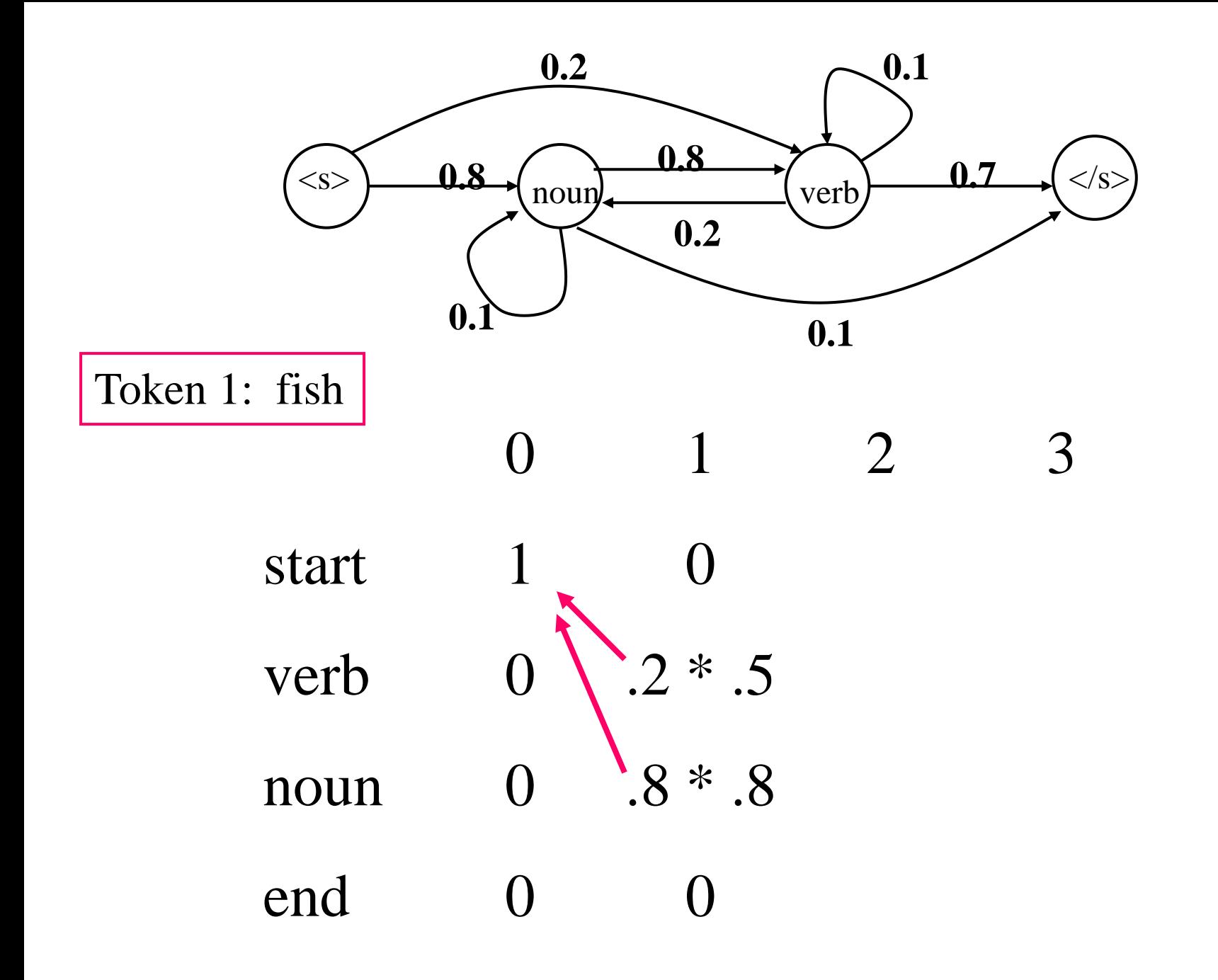

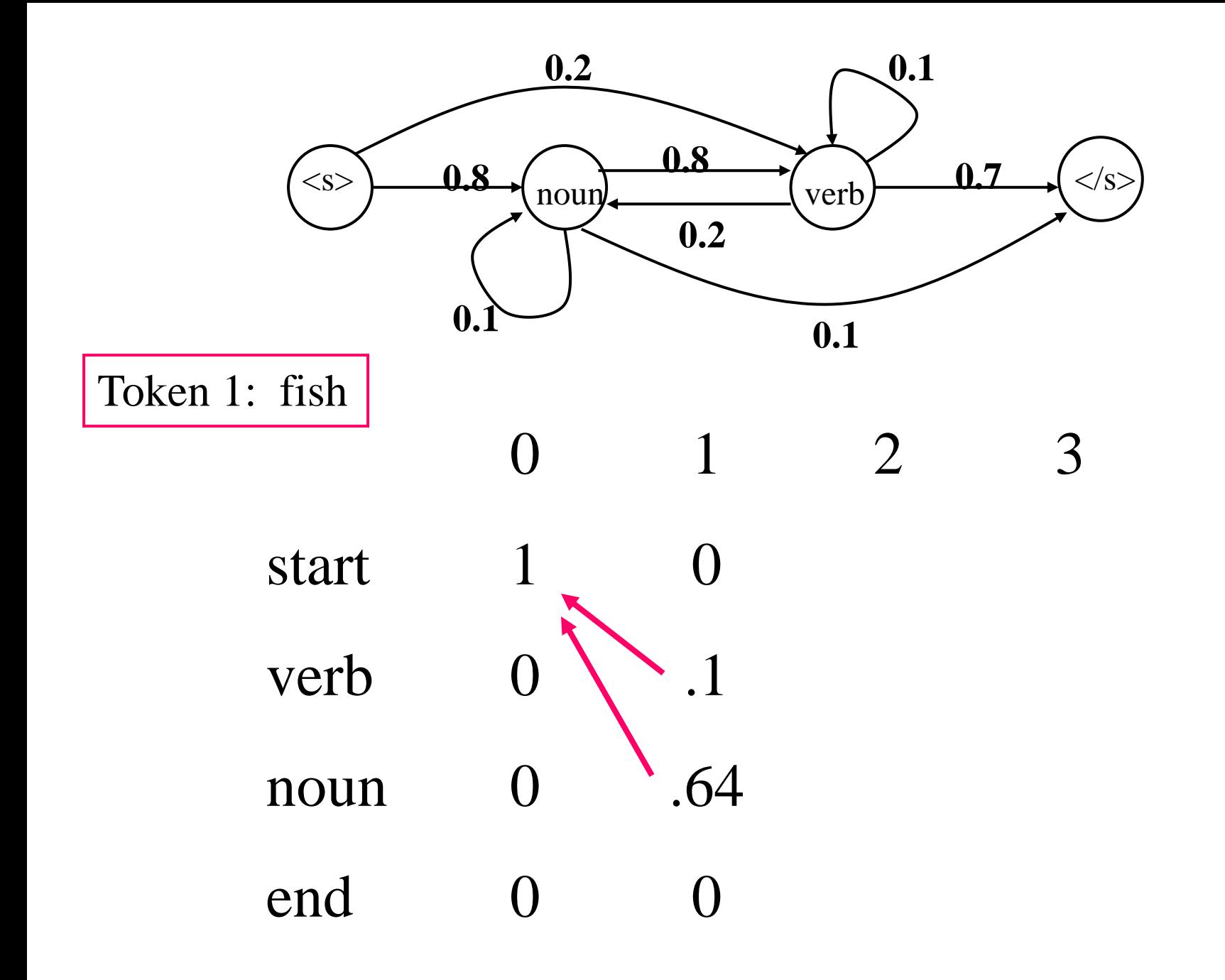

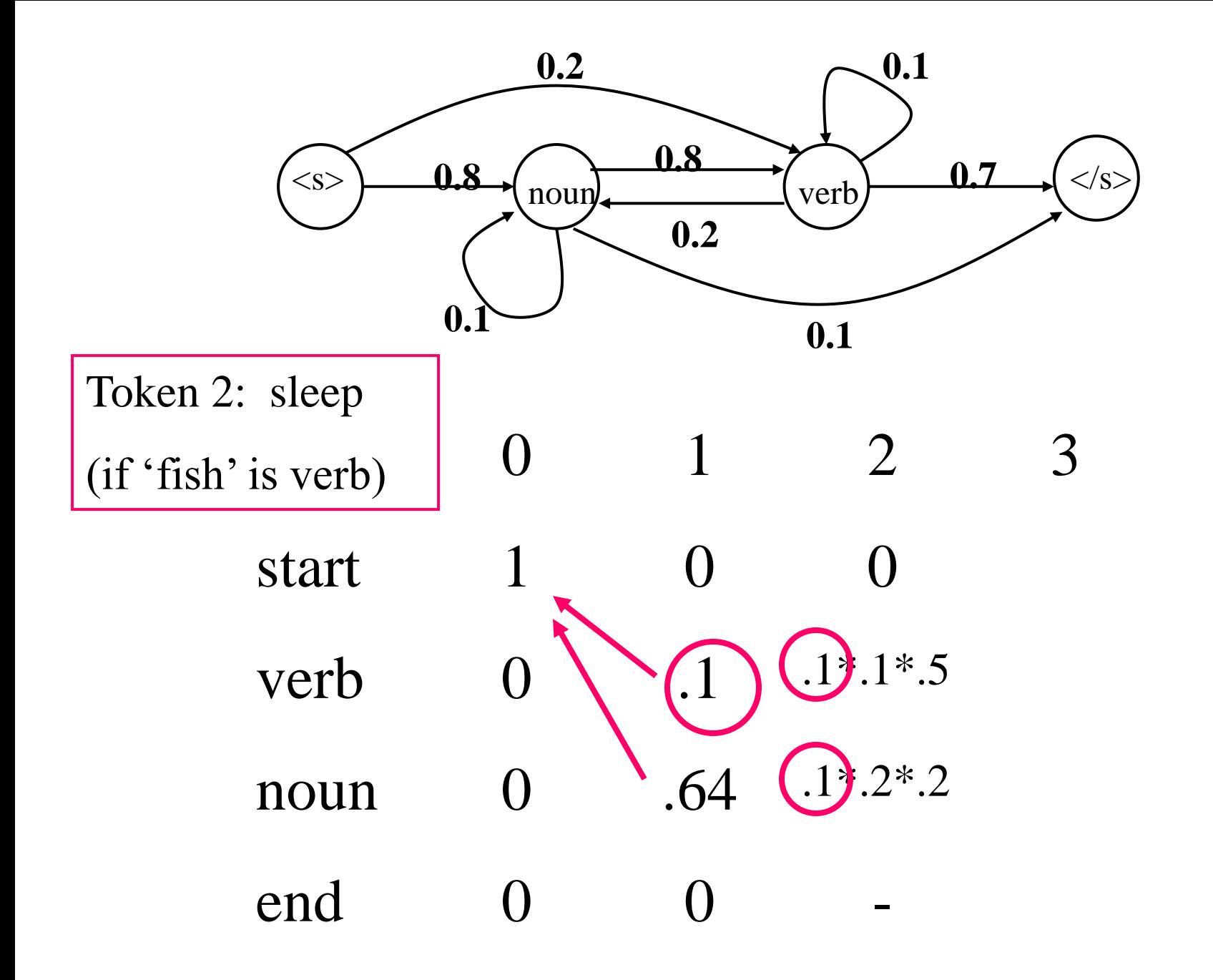

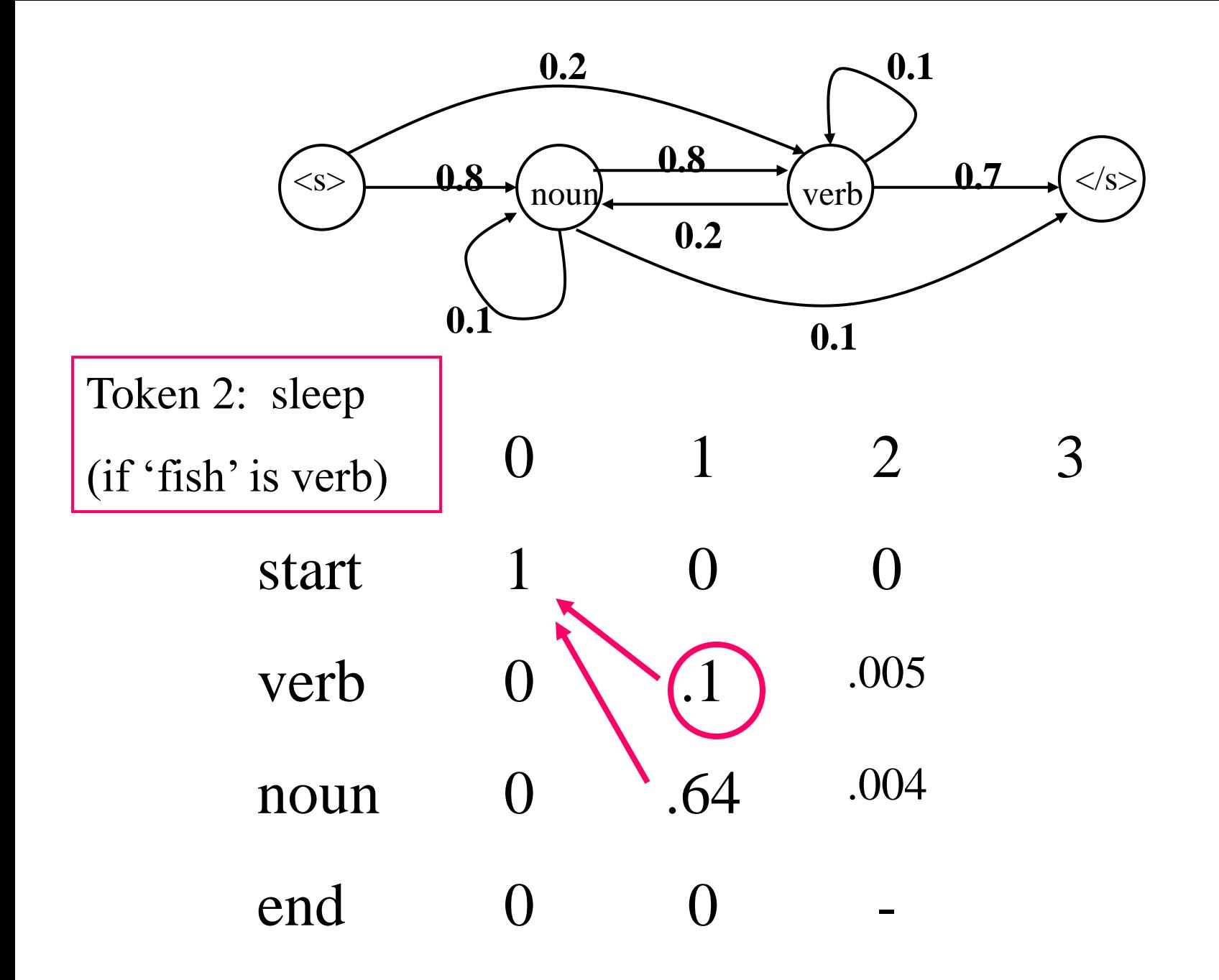

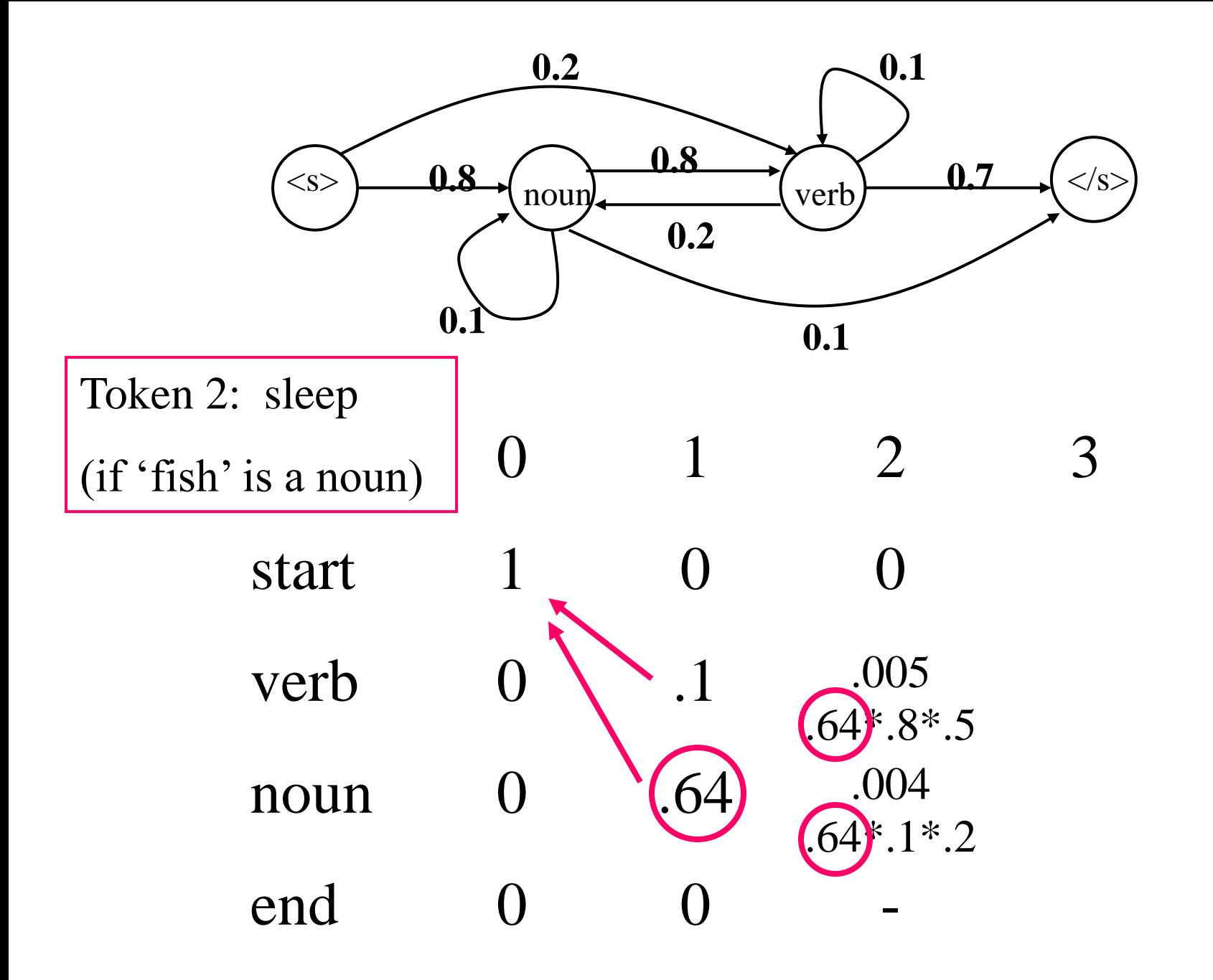

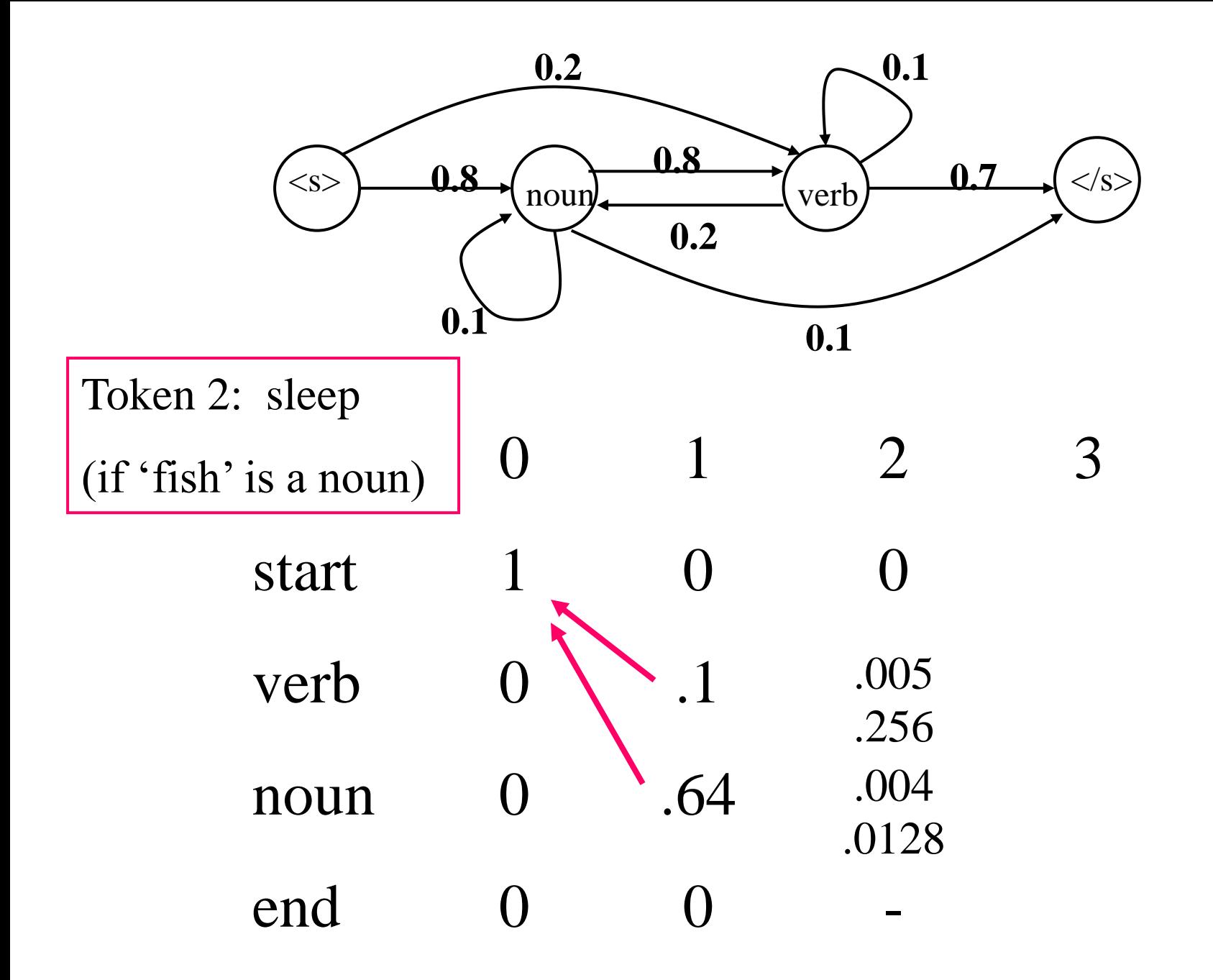

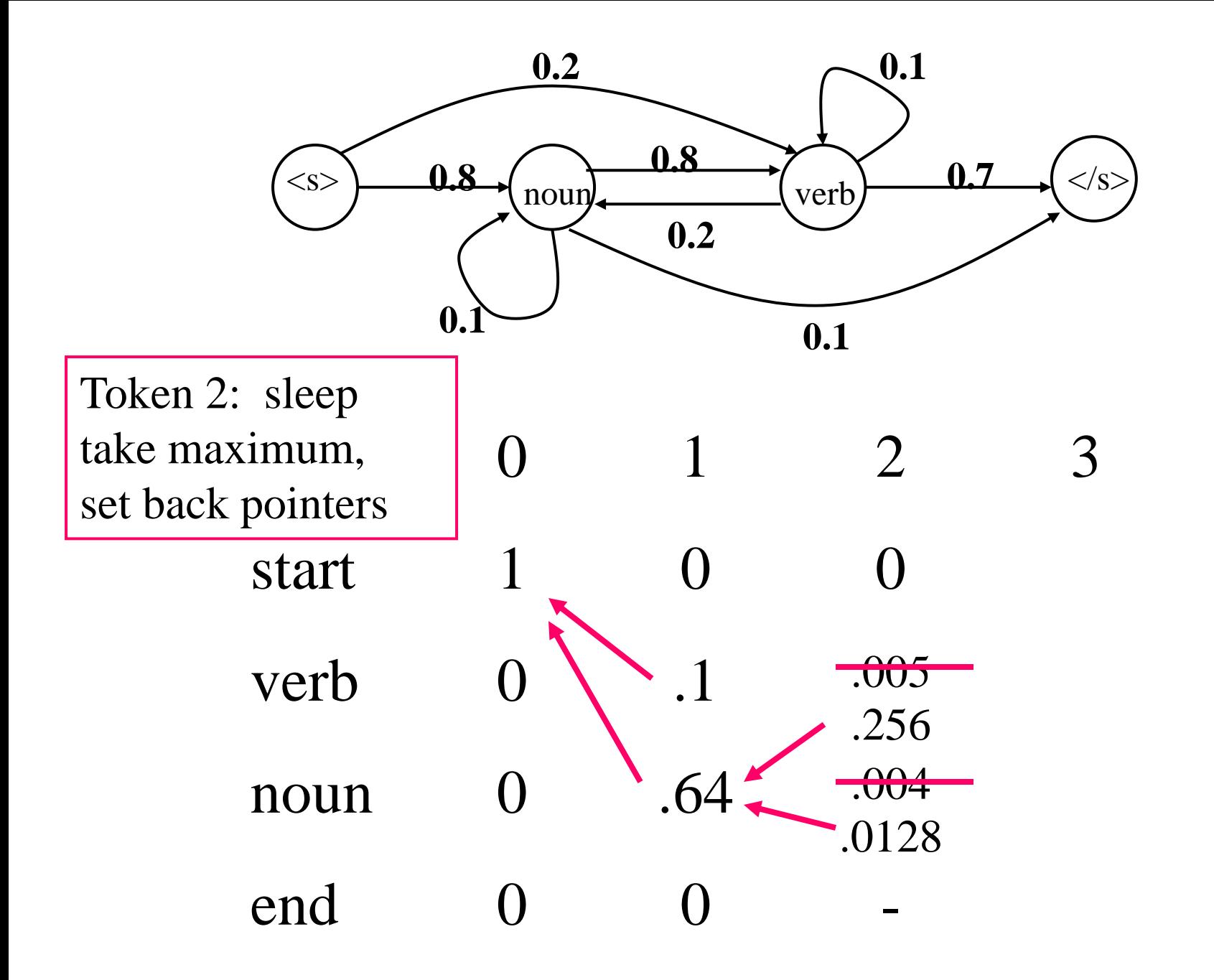

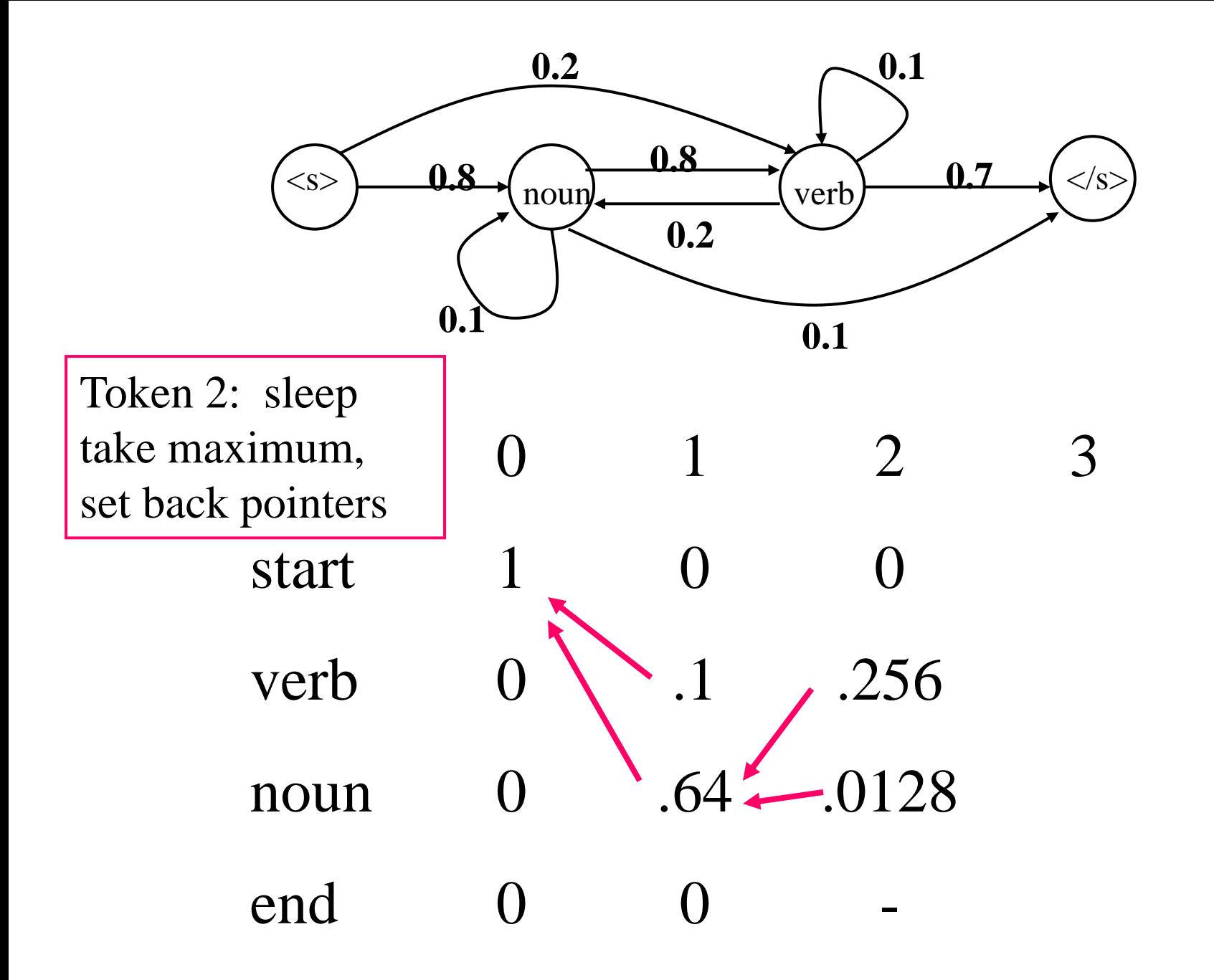

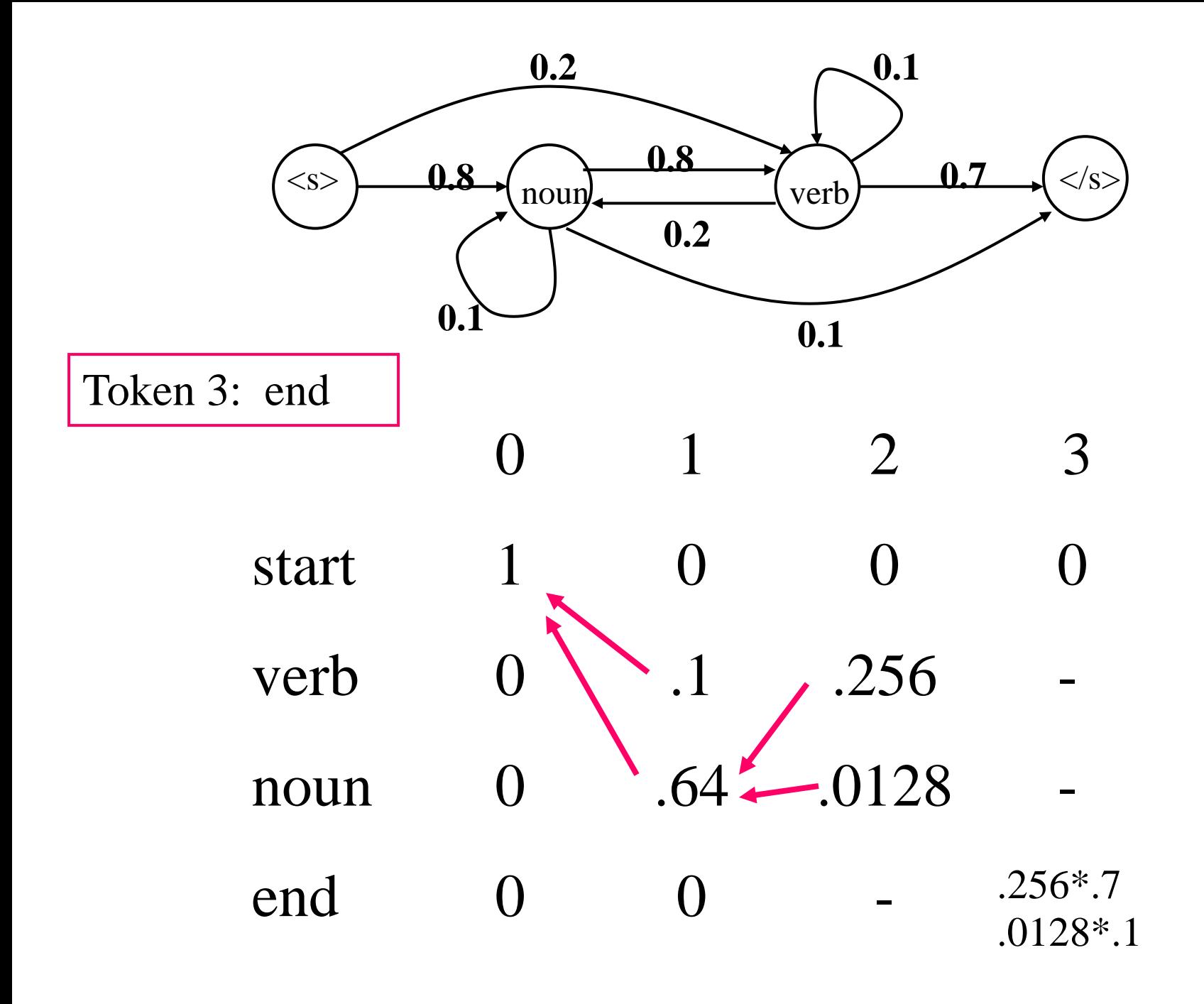

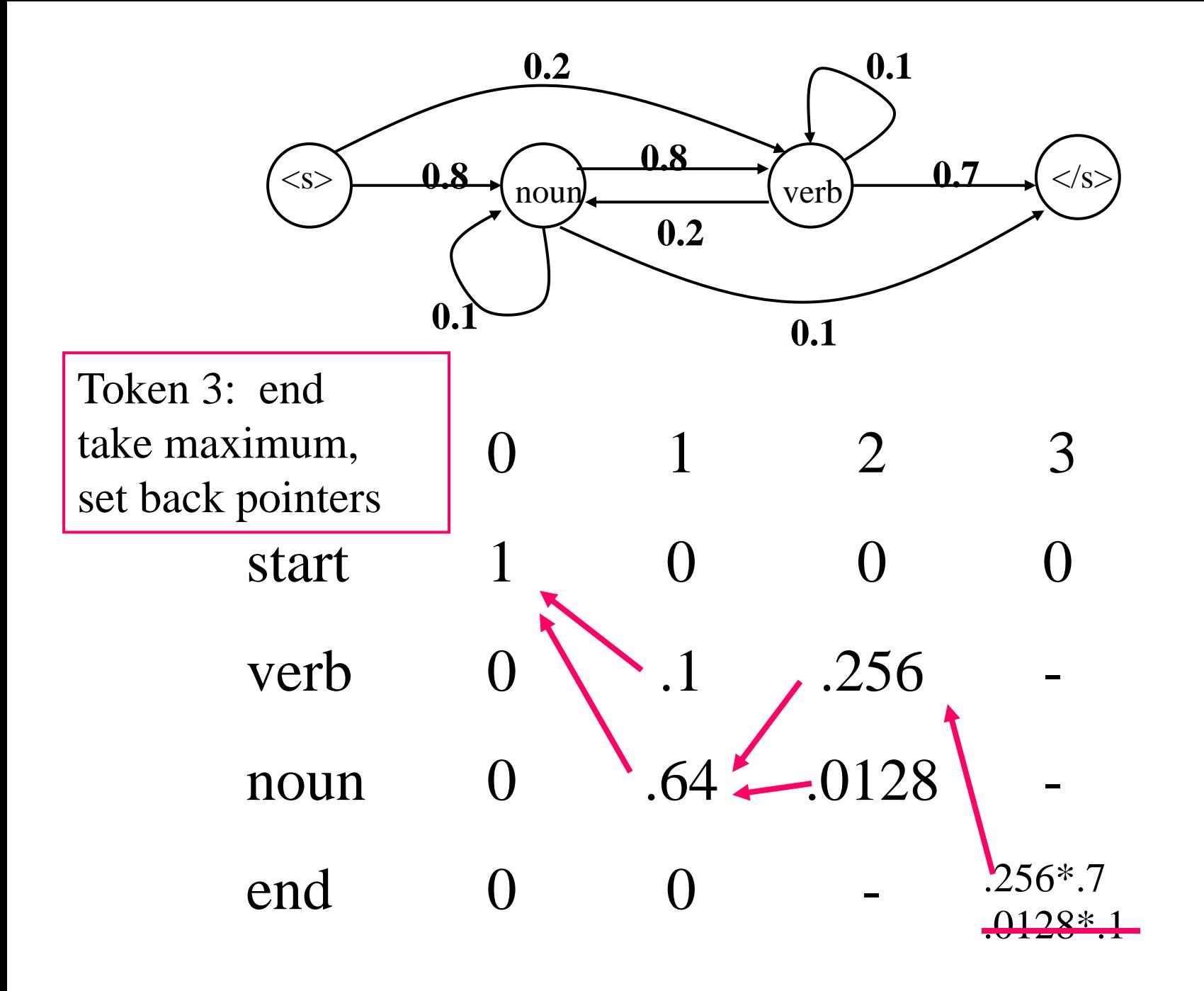

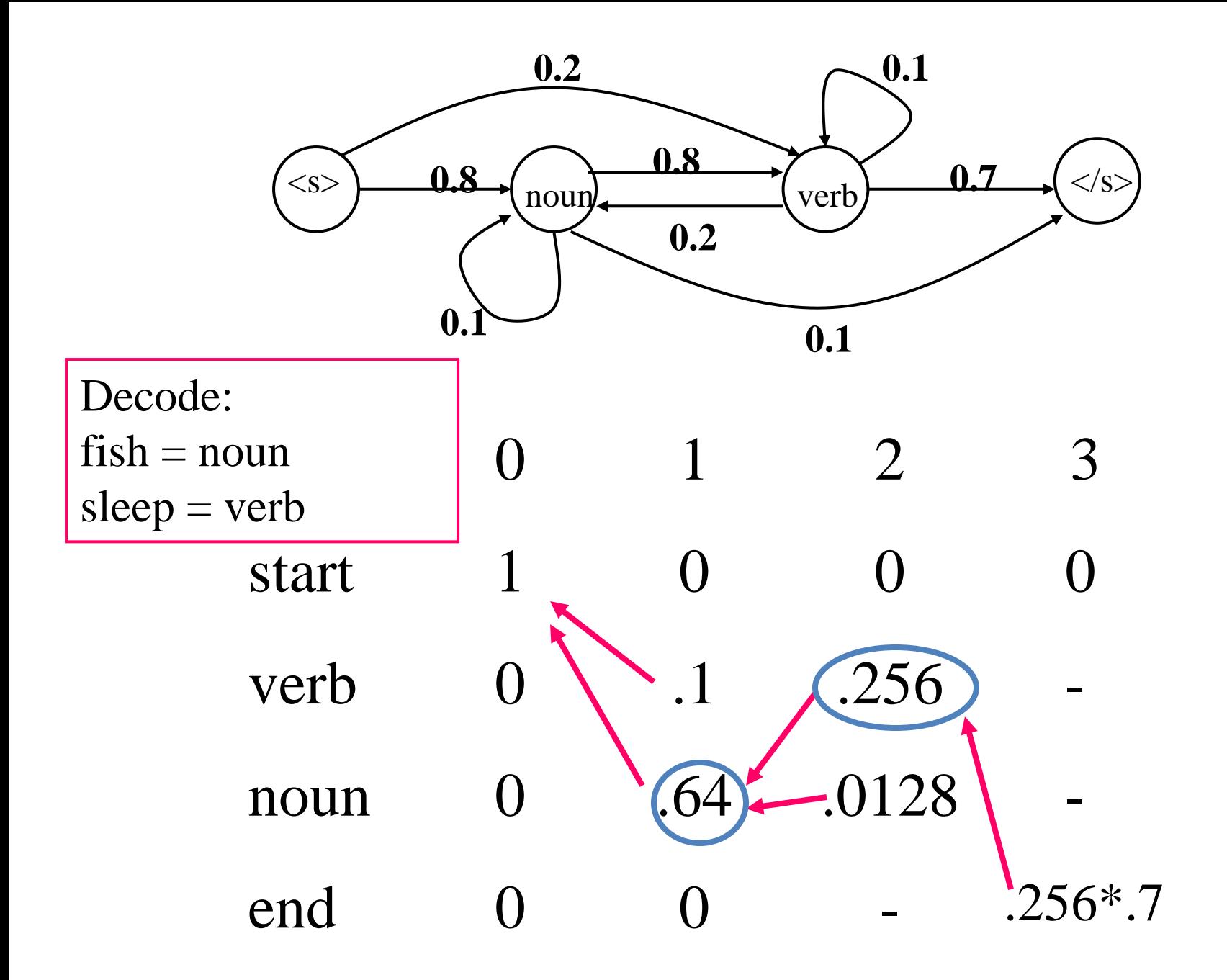

## State Lattice / Trellis (Trigram HMM)

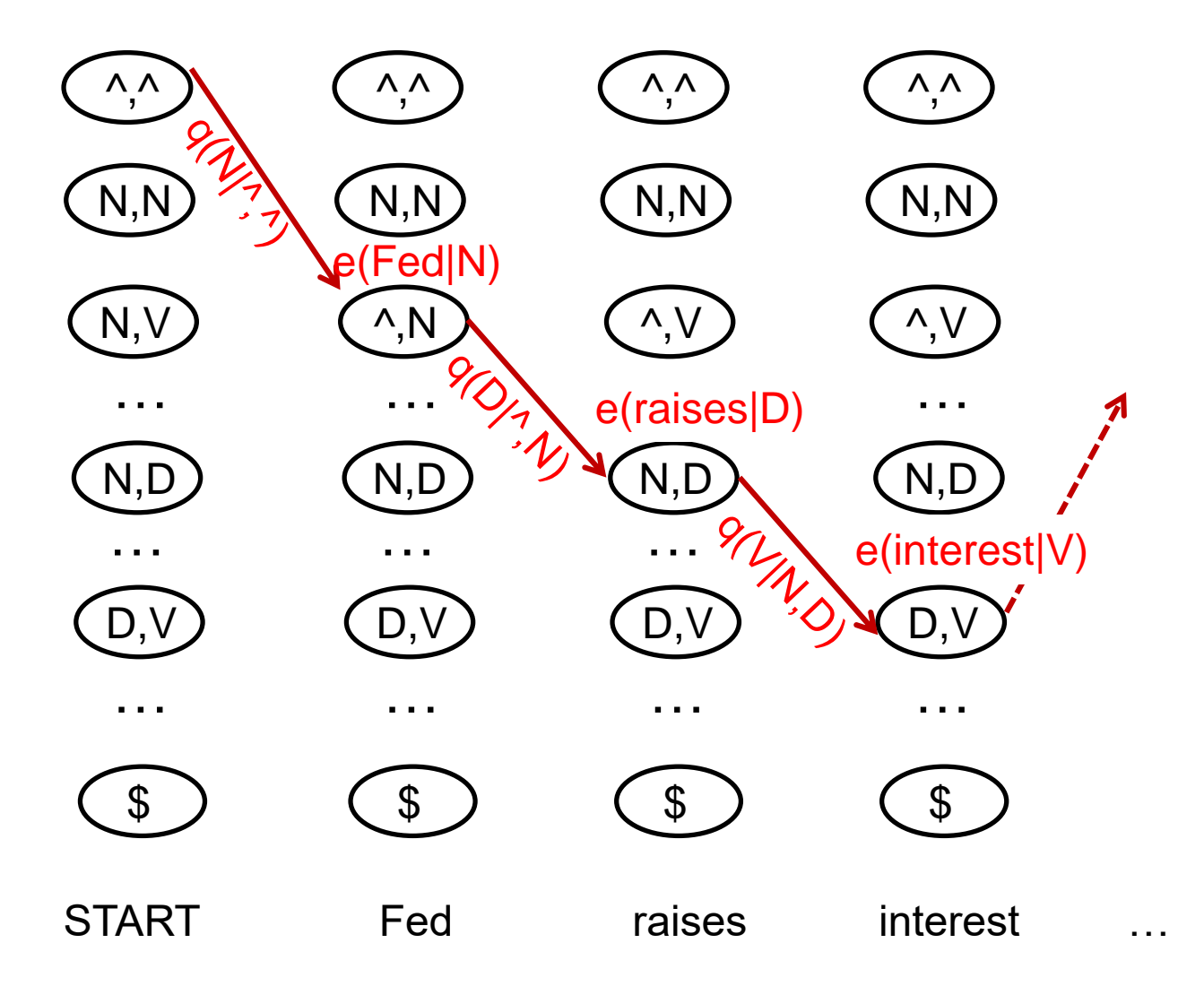

## Dynamic Programming (Trigram)

- Decoding:  $-1 \cdot \cdot \cdot -$  *T T* 1  $=$  $=$ *t*  $t-1$ ,  $\theta$   $t-2$ ,  $\theta$  **t**  $\theta$   $\theta$   $\theta$   $\theta$   $\theta$   $\theta$   $\theta$ *t t y*  $q(y_t | y_{t-1}, y_{t-2})$  |  $e(w_t | y_{t-1})$ 1 1,  $y_{t-2}$ 1  $argmax$   $| q(y_t | y_{t-1}, y_{t-2}) | | e(w_t | y_t)$ p  $\mathcal{Y}^* = \arg \max P(\mathcal{Y} | \mathcal{W}) = \arg \max P(\mathcal{W}, \mathcal{Y})$  $\begin{array}{ccc}\n\circ & & \circ \\
\circ & & \circ \\
\circ & & \circ\n\end{array}$  $P_{\nu}$   $P_{\nu}P_{\nu}P_{\nu}$   $P_{\nu}P_{\nu}$  $\rho$  and  $(\gamma + \nu)$  and  $\rho$  $=$  arg max  $P(\mathcal{Y} | \mathcal{W}) =$
- First consider how to compute max
- Define  $\delta_i(y_{i-1}, y_i) = \max_{y:[1:i-2]} P(y_{[1..i]}, w_{[1..i]})$ – probability of *most likely* state sequence ending with tags  $y_{i-1,}y_i$ , given observations  $w_1$ , ...,  $w_i$  $\prod_{t=1} q(y_t | y_{t-1}, y_{t-2}) \prod_{t=1} e(w_t | y_t)$ <br> **ompute max**<br>  $P(y_{[1..i]}, w_{[1..i]})$ <br>
ate sequence ending with tags<br>  $y_i ..., w_i$ <br>  $y_i | y_{i-2}, y_{i-1}) P(y_{[1..i-1]}, w_{[1..i-1]})$ <br>  $y_i | y_{i-2}, y_{i-1}) \max_{y[1:i-3]} P(y_{[1..i-1]}, w_{[1..i-1]})$ <br>  $y_i | y_{i-2}, y_{i-1}) \delta$  $[1:i-2]$  $\frac{1}{i}$ ,  $\frac{1}{i}$ , *y* [1:*i*  $P_i(y_{i-1}, y_i) = \max_{y[i]:i-2]} P(y_{[1..i]}, w_i)$  $\delta_{\sf i}({\sf y}_{{\sf i}-}$  $=$  $\max_{i} e(w_i | y_i) q(y_i | y_{i-2}, y_{i-1}) P(y_{[1..i-1]}, w_{[1..i-1]})$  $[1:i-2]$  $-2$ ,  $y_{i-1}$  /  $y_{[1..i-1]}$ ,  $w_{[1..i-1]}$  $\overline{\phantom{a}}$  $=$  *i***nax**<sub>i</sub>  $e(w_i | y_i)q(y_i | y_{i-2}, y_{i-1})P(y_{[1..i-1]}, w_{[1..i-1]})$ *y* [1:*i*  $\delta_i(y_{i-1}, y_i) = \max_{i} e(w_i | y_i) q(y_i | y_{i-2}, y_{i-1}) P(y_{[1..i-1]}, w_i)$  $(w_i \mid y_i)$  max  $q(y_i \mid y_{i-2}, y_{i-1})$  max  $P(y_{[1..i-1]}, w_{[1..i-1]})$  $[1:i-3]$ 2,  $y_{i-1}$   $\sum_{v[1:i-3]}$   $\sum_{v[1:i-1]}$ ,  $v_{[1...i-1]}$  $y_{i-2}$  $-\angle$   $\sim$   $\iota = e(W_i | Y_i)$  max  $q(Y_i | Y_{i-2}, Y_{i-1})$  max  $P(Y_{[1..i-1]}, W_{[1..i-1]})$ *y* [1:*i*  $e(w_i \mid y_i)$  max  $q(y_i \mid y_{i-2}, y_{i-1})$  max  $P(y_{[1..i-1]}, w_{[1..i-1]})$

$$
= e(w_i | y_i) \max_{y_{i-2}} q(y_i | y_{i-2}, y_{i-1}) \delta_{i-1}(y_{i-2}, y_{i-1})
$$

## Viterbi Algorithm for Trigram HMMs

- Input:  $w_1,...,w_T$ , model parameters q() and e()
- Initialize:  $\delta_0$ (<s>,<s>) = 1
- For k=1 to T do

 $-$  For (y',y'') in all possible tagset

 $\delta_i(y', y'') = e(w_i | y'') \max q(y' | y, y') \delta_{i-1}(y, y')$ *y*  $= e(w_i | y'') \max q(y' | y, y') \delta_{i-1}$ 

• Return

$$
\max_{y',y''} q \left( \langle s \rangle | y', y'' \right) \delta_T(y', y'')
$$

returns only the optimal value keep backpointers

## Viterbi Algorithm for Trigram HMMs

- Input:  $w_1,...,w_T$ , model parameters q() and e()
- Initialize:  $\delta_0$ (<s>,<s>) = 1
- For k=1 to T do

 $-$  For (y',y'') in all possible tagset

 $\delta_i(y', y'') = e(w_i | y'') \max q(y' | y, y') \delta_{i-1}(y, y')$ *y*  $= e(w_i | y'') \max q(y' | y, y') \delta_{i-1}$  $bp_i(y', y'') = e(w_i | y'') \argmax q(y' | y, y') \delta_{i-1}(y, y')$ *y*

- Set  $y_{T-1}, y_T = \arg \max q(< s | y', y'') \delta_T(y', y'')$ '''
- For k=T-2 to 1 do , *y y*

- Set 
$$
y_k = bp_k(y_{k+1}, y_{k+2})
$$

• Return  $y[1..T]$   $\qquad \qquad$ 

**Time: O(|Y|<sup>3</sup>T) Space: O(|Y|2T)**

## Overview: Accuracies

- Roadmap of (known / unknown) accuracies:
	- $-$  Most freq tag:  $-90\%$  (~50%)

 $-$  Trigram HMM:  $-95\%$  /  $-55\%$ 

Most errors on unknown words

- TnT (Brants, 2000):
	- A carefully smoothed trigram tagger
	- Suffix trees for emissions
	- 96.7% on WSJ text

– Upper bound: ~98%

## Common Errors

• Common errors [from Toutanova & Manning 00]

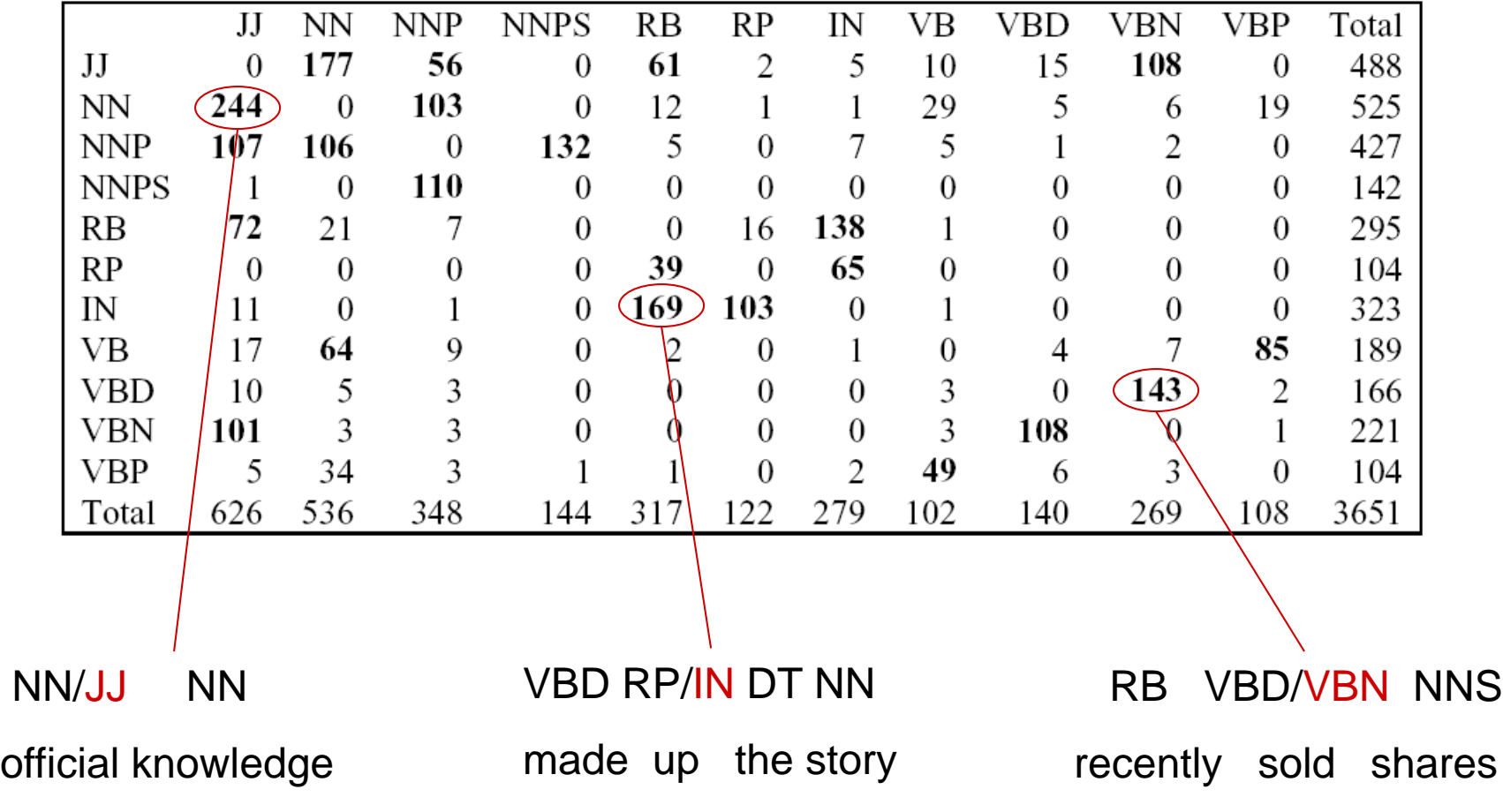
#### Issues with HMMs for POS Tagging

- Slow for long sentences
- Only one feature for less frequent words
- No features for frequent words

• Why not try a feature rich classifier? – MaxEnt?

#### Feature-based tagger

- Can do surprisingly well just looking at a word by itself:
	- $-$  Word the: the  $\rightarrow$  DT
	- $-$  Lowercased word Importantly: importantly  $\rightarrow$  RB
	- $-$  Prefixes unfathomable: un- $\rightarrow$  JJ
	- $-$  Suffixes Importantly:  $-ly \rightarrow RB$
	- $-$  Capitalization Meridian: CAP  $\rightarrow$  NNP
	- $-$  Word shapes 35-year: d-x  $\rightarrow$  JJ
- Then build a maxent (or whatever) model to predict tag – Maxent P(y|w): 93.7% overall / 82.6% unknown

- Roadmap of (known / unknown) accuracies:
	- $-$  Most freq tag:  $-90\%$  /  $-50\%$
	- $-$  Trigram HMM:  $-95\%$  /  $-55\%$
	- Maxent P(t|w): 93.7% / 82.6%
	- TnT (HMM++): 96.2% / 86.0%
- 
- 
- 
- 

#### How to improve supervised results?

• Build better features!

PRP VBD IN RB IN PRP VBD . They left as soon as he arrived . RB

– We could fix this with a feature that looked at the next word

NNP NNS VBD VBN . Intrinsic flaws remained undetected . JJ

– We could fix this by linking capitalized words to their lowercase versions

#### Tagging Without Sequence Information

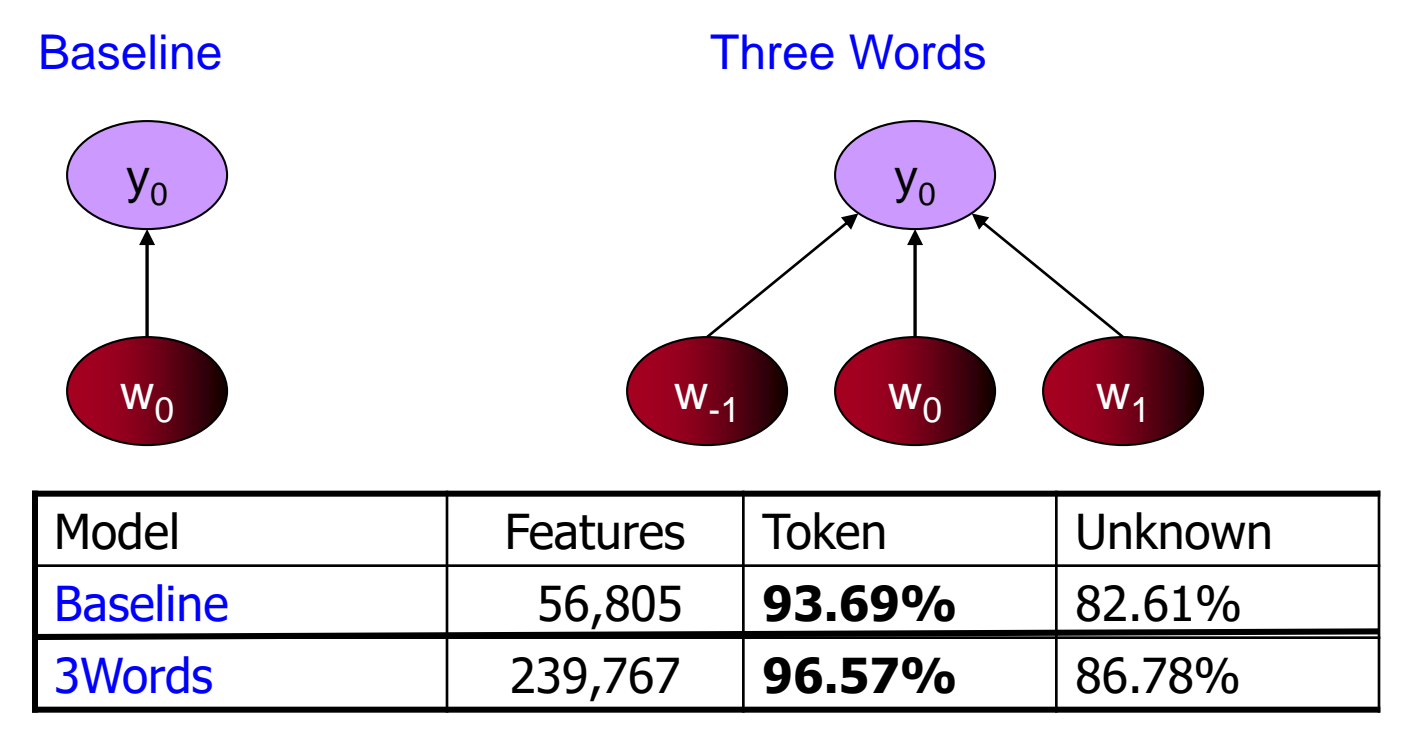

Using words only in a straight classifier works as well as a basic sequence model!!

- Roadmap of (known / unknown) accuracies:
	- $-$  Most freq tag:  $-90\%$  /  $-50\%$
	- $-$  Trigram HMM:  $-95\%$  /  $-55\%$
	- Maxent P(y|w): 93.7% / 82.6%
	- $-$  TnT (HMM++): 96.2% / 86.0%
- 
- 
- 
- 
- Maxent (local nbrs): 96.8% / 86.8%

#### Discriminative Sequence Taggers

- Maxent P(y|w) is too local
	- completely ignores sequence labeling problem
	- and predicts independently
- Discriminative Sequence Taggers
	- Feature rich
	- neighboring labels can guide tagging process
	- Example: Max Entropy Markov Models (MEMM), Linear Perceptron

- Roadmap of (known / unknown) accuracies:
	- $-$  Most freq tag:  $-90\%$  /  $-50\%$
	- $-$  Trigram HMM:  $-95\%$  /  $-55\%$
	- Maxent P(y|w): 93.7% / 82.6%
	- $-$  TnT (HMM++): 96.2% / 86.0%
	- Maxent (local nbrs): 96.8% / 86.8%
	-
	- MEMMs: 96.9% / 86.9%
	- Linear Perceptron: 96.7% / ??
	- $-$  Upper bound:  $-98\%$
- 
- 
- 
- 

# Cyclic Network

 $t_2$ 

 $w_2$ 

 $t_{1}$ 

 $w_1$ 

#### [Toutanova et al 03]

 $\boldsymbol{t_n}$ 

 $w_n$ 

- Train two MEMMs, multiple together to score
- And be very careful
	- Tune regularization
	- Try lots of different features
	- See paper for full detail

(a) Left-to-Right CMM

 $w_3$ 

 $t_{3}$ 

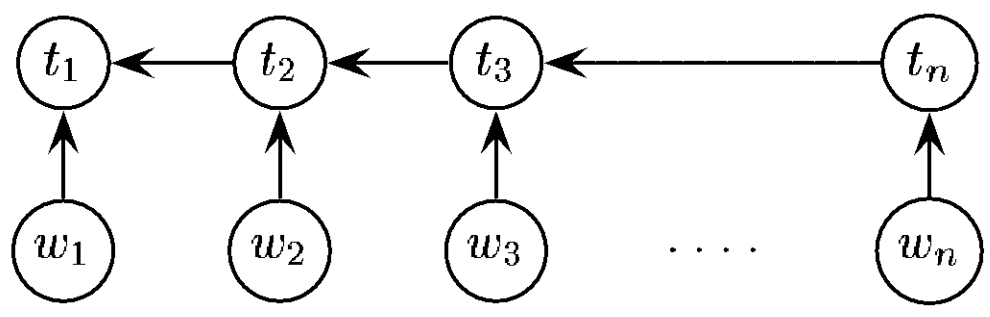

(b) Right-to-Left CMM

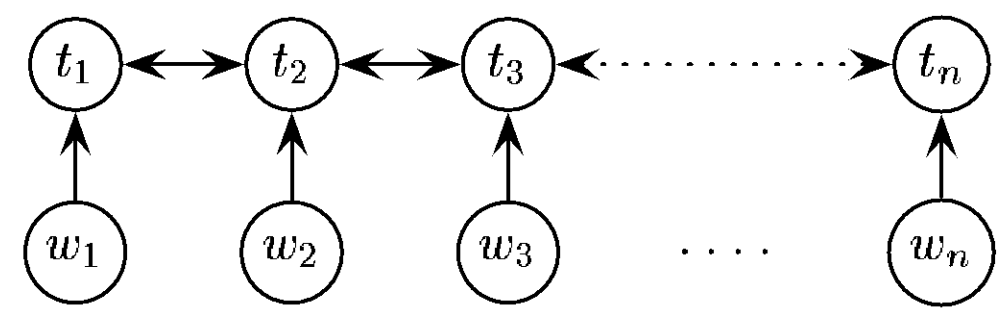

(c) Bidirectional Dependency Network

- Roadmap of (known / unknown) accuracies:
	- $-$  Most freq tag:  $-90\%$  /  $-50\%$
	- $-$  Trigram HMM:  $-95\%$  /  $-55\%$
	- Maxent P(y|w): 93.7% / 82.6%
	- $-$  TnT (HMM++): 96.2% / 86.0%
	- Maxent (local nbrs): 96.8% / 86.8%
	-
	- Linear Perceptron: 96.7% / ??
	- Cyclic tagger: 97.2% / 89.0%
- 
- 
- 
- 
- MEMMs: 96.9% / 86.9%
	- -
- Upper bound: ~98%

- Roadmap of (known / unknown) accuracies:
	- $-$  Most freq tag:  $-90\%$  /  $-50\%$
	- $-$  Trigram HMM:  $-95\%$  /  $-55\%$
	- Maxent P(y|w): 93.7% / 82.6%
	- $-$  TnT (HMM++): 96.2% / 86.0%
	- Maxent (local nbrs): 96.8% / 86.8%
	-
	- Linear Perceptron: 96.7% / ??
	- Cyclic tagger: 97.2% / 89.0%
	- Maxent+Ext ambig. 97.4% / 91.3%
	- Upper bound: ~98%
- 
- 
- 
- 
- MEMMs: 96.9% / 86.9%
	- -
		- -

### Summary of POS Tagging

For tagging, the change from generative to discriminative model **does not by itself** result in great improvement

- One profits from models for specifying dependence on **overlapping features of the observation** such as spelling, suffix analysis, etc.
- An MEMM allows integration of rich features of the observations, but can suffer strongly from assuming independence from following observations; this effect can be relieved by adding dependence on following words
- This additional power (of the MEMM ,CRF, Perceptron models) has been shown to result in improvements in accuracy
- The **higher accuracy** of discriminative models comes at the price of **much slower training**

**Simple MaxEnt models perform close to state of the art What does it say about the sequence labeling task?**

# Domain Effects

- Accuracies degrade outside of domain
	- Up to triple error rate
	- Usually make the most errors on the things you care about in the domain (e.g. protein names)
- Open questions
	- How to effectively exploit unlabeled data from a new domain (what could we gain?)
	- How to best incorporate domain lexica in a principled way (e.g. UMLS specialist lexicon, ontologies)